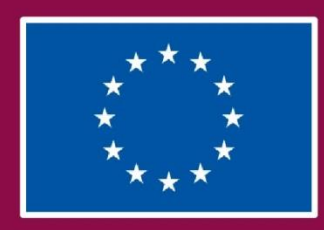

Evropská unie Fond pro vnitřní bezpečnost Azylový, migrační a integrační fond

# **POSTUP PRO VYPLNĚNÍ ŽÁDOSTI O PODPORU**

**Číslo vydání 3 Datum účinnosti 3. 7. 2017 Počet stran 59**

# **Obsah**

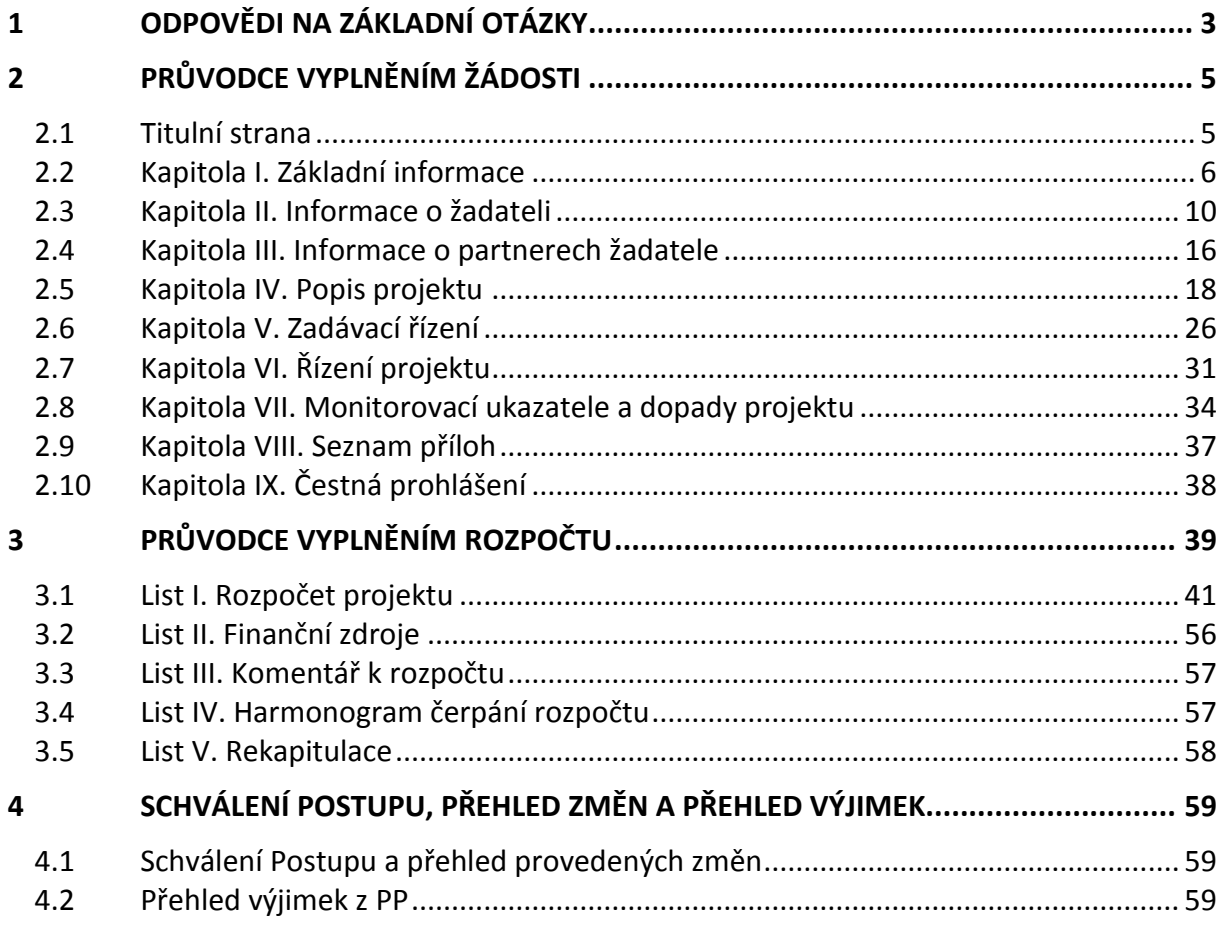

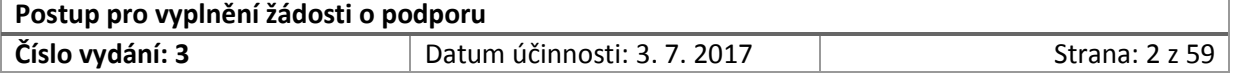

# <span id="page-2-0"></span>**1 Odpovědi na základní otázky**

#### **Kde je dostupný správný vzor žádosti o podporu?**

Vzor žádosti o podporu je dostupný na webových stránkách odpovědného orgánu. Je nezbytné vždy využít vzor žádosti ke konkrétní výzvě, do které žadatel plánuje předložit žádost o podporu. Vzory žádostí o podporu jednotlivých výzev se mohou lišit a předložení žádosti o podporu na jiném vzoru, než k příslušné výzvě, povede k jejímu vyloučení již při hodnocení přijatelnosti. Dbejte proto zvýšené pozornosti při stahování správného vzoru (formuláře) žádosti o podporu. Přílohou formuláře je rozpočet projektu, který je nedílnou součástí žádosti o podporu.

#### **V jaké formě žádost vyplňovat?**

Formulář žádosti o podporu je nutné vyplnit elektronicky. **Žádost** předkládá žadatel v elektronické podobě – v případě projektů přímého přidělení prostřednictvím datové schránky a u projektů soutěžních na CD-R/DVD. Žádosti o podporu musí obsahovat a splňovat všechny náležitosti (včetně příloh) stanovené ve výzvě. Tyto materiály slouží v procesu hodnocení žádosti mimo jiné k posuzování přijatelnosti a k věcnému hodnocení. Nedostatečně či chybně zpracované formuláře žádosti a příloh mohou být důvodem k vyřazení žádosti pro nepřijatelnost, případně vedou k nižšímu ohodnocení v rámci věcného hodnocení. Podrobnosti předkládání žádosti o podporu a případné odchylky od výše uvedeného pravidla stanoví výzva.

Žadatel předkládá žádost o podporu a rozpočet projektu elektronicky opatřené platným kvalifikovaným certifikátem (tj. elektronickým podpisem) ve formátu "pdf". Musí se jednat o primární elektronický dokument nikoli o sken. (v programu word "uložit jako pdf." a následně elektronicky podepsat). Dále žadatel předkládá žádost o podporu ve formátu "doc/docx" a rozpočet projektu ve formátu "xls/xlsx". Žadatel předkládá další přílohy žádosti o podporu v elektronické podobě s platným elektronickým podpisem ve formátu "pdf". V případě, že přílohy nejsou vytvořeny vlastní činností žadatele (např. výpis z katastru nemovitostí) je možné předložení přílohy ve skenu<sup>1</sup>. Dle pokynů uvedených ve výzvě k předkládání žádostí může být žadatel také vyzván k předložení některých příloh ve formátu "doc/docx" nebo "xls/xlsx".

Žádost o podporu a rozpočet v pdf mohou být sloučeny do jednoho elektronického souboru a opatřeny jedním podpisem. Přípustná forma je taktéž předložení/zaslání dvou pdf souborů (zvlášť žádost o podporu, zvlášť rozpočet), každý takový soubor musí být opatřen elektronickým podpisem statutárního orgánu.

#### **Jak mám žádost vyplnit?**

**.** 

Žádost o podporu je stěžejním dokumentem pro získání finanční podpory, který obsahuje všechny důležité údaje, které jsou následně podrobeny hodnotícímu a výběrovému procesu a na jejichž základě je rozhodnuto, zdali bude žádosti o podporu schválena, či nikoli. Je proto nezbytné žádost vyplňovat s nejvyšší pečlivostí a přesně popsat všechny důležité aspekty projektu. Přílohou formuláře žádosti o podporu je rozpočet projektu, který je její nedílnou součástí.

 $^1$  Originál nebo jeho úředně ověřenou kopii musí mít žadatel k dispozici u sebe a musí být schopen dokument na vyžádání poskytnout.

| Postup pro vyplnění žádosti o podporu |                             |                       |  |  |  |
|---------------------------------------|-----------------------------|-----------------------|--|--|--|
| Číslo vydání: 3                       | Datum účinnosti: 3. 7. 2017 | <b>Strana: 3 z 59</b> |  |  |  |

**Obecně platí pravidlo, že není dovoleno nic ve vzoru žádosti ani ve vzoru rozpočtu upravovat ani mazat.** V některých částech je dovoleno přidání dalších polí, tyto konkrétní části jsou popsány v textu níže. **Jakékoli jiné úpravy (např. formátování buněk, mazání či skrývání polí, přidávání řádků nebo celých bloků), než dovoluje tento návod, budou považovány za manipulaci se závazným vzorem a taková žádost bude vyřazena z procesu hodnocení a výběru projektů.** Za úpravy vzoru žádosti se nepovažuje postup žadatele, kdy žadatel naformátuje žadatelem vytvořený text, který vyplňuje do jednotlivých polí či karet žádosti o podporu.

V návodu jsou u každého pole uvedeny informace, zda se jedná o **povinná pole, která musí být v žádosti o podporu vyplněna.** V případě, kdy je pole označeno jako povinné pole, avšak v předložené žádosti o podporu takovéto pole nebude vyplněno, bude žádost o podporu **vyřazena z procesu hodnocení**.

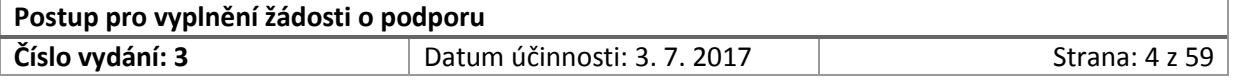

# <span id="page-4-0"></span>**2 Průvodce vyplněním žádosti**

V této kapitole jsou podrobně popsány všechny části žádosti o podporu. Vždy je vysvětleno, co má být obsahem jednotlivých polí. Než začnete žádost vyplňovat, seznamte se prosím s tímto průvodcem.

## <span id="page-4-1"></span>2.1 Titulní strana

## **Vyplňte:**

- 1. pole "**Název žadatele**", zde uvedete oficiální název organizace žadatele, který je zapsán např. v Obchodním rejstříku, Rejstříku obecně prospěšných společností. Neuvádějte zkrácený název společnosti.
- 2. pole "**Název projektu**". Délka názvu projektu je omezená, může mít maximálně 10 slov a 90 znaků včetně mezer. **POZOR!** Nepřekračujte maximální délku názvu projektu, celý název nebude možné přenášet do informačních systémů!!!

Obě uváděná pole "Název žadatele" a "Název projektu" jsou *povinná pole*.

Pole "Číslo výzvy" je již vyplněno odpovědným orgánem, proto ho nijak neupravujte.

Poslední pole "Registrační číslo žádosti o podporu" vyplňuje odpovědný orgán po jejím obdržení. V případě uzavřených výzev oznámí odpovědný orgán žadateli registrační číslo projektu před odevzdáním žádosti a pole vyplní žadatel.

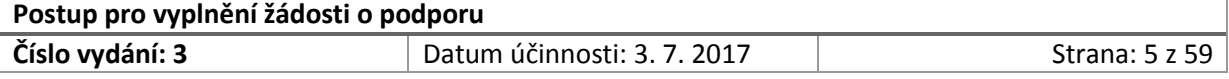

## <span id="page-5-0"></span>2.2 Kapitola I. Základní informace

Kapitola I. je shrnutím základních informací o projektu. Po jejím přečtení by mělo být každému čtenáři jasné, kdo projekt realizuje, jaké jsou hlavní parametry projektu a jaká je jeho finanční náročnost.

#### V **části I.1:**

- 1. do pole "V českém jazyce" uveďte název projektu v českém jazyce (název MUSÍ být stejný jako je již jednou uvedený název projektu na obálce žádosti o podporu).
- 2. do pole "V anglickém jazyce" uveďte anglický název projektu, pro který platí stejná omezení jako pro český (tedy maximálně 10 slov a 90 znaků včetně mezer).

Obě uváděná pole "V českém jazyce" a "V anglickém jazyce" jsou *povinná pole*.

#### V **části I.2:**

1. zvolte z rozevíracího seznamu specifický a národní cíl, k jejichž naplnění Váš projekt přispěje.

Ve výzvě jsou vždy obsaženy informace o tom, jaké cíle jsou předmětem dané výzvy, je nutné volit pouze z cílů uvedených ve výzvě. Projekt se nesmí věnovat plnění více cílů současně, rozevírací seznam proto neumožňuje zvolení více než jedné položky.

2. do rozevíracího seznamu NEPŘIDÁVEJTE žádné další informace, cíle vzájemně nekombinujte. Graficky rozevírací seznam neupravujte, neformátujte.

Uváděné pole "Přiřazení projektu ke specifickému a národnímu cíli" je *povinné pole*.

*Obrázek č. 1: Číselník Národních a specifických cílů v části I.2* 

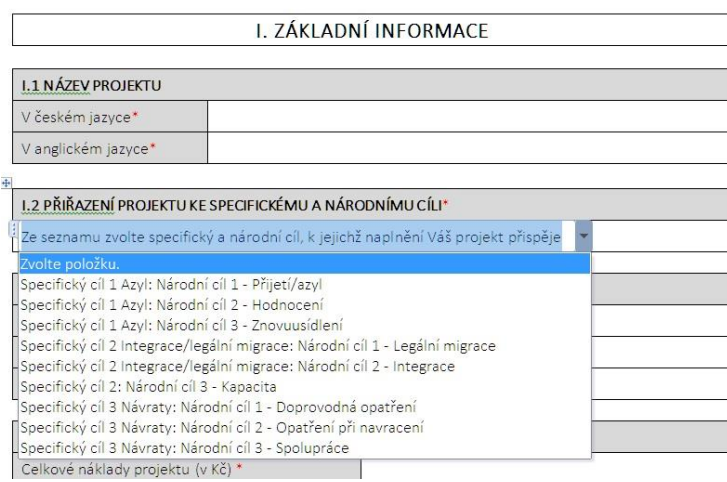

#### V **části I.3:**

1. do pole "Název opatření" uveďte název opatření, ke kterému se váže Váš projekt. Název opatření je stanoven ve výzvě.

Uváděné pole "Název opatření" je *povinné pole*.

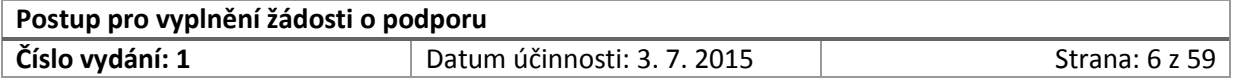

#### V **části I.4:**

- 1. do pole "**Předpokládaný začátek projektu**" uveďte datum předpokládaného začátku v požadovaném formátu např. 1. 1. 2016. Začátek realizace projektu vždy stanovte na první den v měsíci. **POZOR!** Předpokládaný začátek projektu nemůže být dřívější než datum, které pro zahájení realizace projektů stanovuje výzva.
- 2. do pole "**Předpokládaný konec projektu**" uveďte datum předpokládaného konce realizace projektu v požadovaném formátu např. 30. 4. 2016. Konec realizace projektu musí být posledním dnem v měsíci. **POZOR!** Předpokládaný konec projektu nemůže být pozdější než datum, které pro ukončení projektů stanovuje výzva.
- 3. do pole "**Délka realizace projektu (počet měsíců)**" uveďte celkový počet měsíců realizace projektu. Délka projektu v měsících tedy bude vždy celým číslem. **POZOR!** Délka realizace projektu v měsících nesmí být delší, než stanovuje výzva.

Uváděná pole "Předpokládaný začátek projektu", "Předpokládaný konec projektu" a "Délka realizace projektu" jsou *povinná pole*.

#### V **části I.5:**

1. do pole "**Celkové náklady projektu v Kč**" uveďte celkové náklady projektu. Údaje na tomto řádku se musí shodovat s informacemi uvedenými v části IV.7 "*Finanční zdroje projektu*" na řádku "*Celková hodnota projektu v Kč*" a v Příloze č.1 Rozpočet projektu na listu č. I. *Rozpočet projektu* (buňka G133 vzoru - pole "I. Celkové náklady projektu") a listu č. II *Finanční zdroje* (buňka D7 vzoru – pole "Celkové náklady").

**POZOR!** Zkontrolujte, že celkové náklady projektu v Kč nepřesahují maximální výši rozpočtu projektu, která je umožněna výzvou.

- 2. do pole "**Požadovaná finanční podpora z AMIF/ISF v Kč**" uveďte výši finančních prostředků požadovanou z fondu AMIF/ISF. Údaje na tomto řádku se musí shodovat s informacemi s informacemi uvedenými v části IV.7 "Finanční zdroje projektu" na řádku "Příspěvek z fondu *AMIF/ISF v Kč*" a v Příloze č.1 Rozpočet projektu na listu č. II *Finanční zdroje* (buňka D12 vzoru – pole "Požadovaná finanční podpora z AMIF/ISF").
- 3. do pole "**Požadovaný smluvní poměr podpory v %**" uveďte výši příspěvku z fondu AMIF/ISF. Poměr podpory musí být v souladu s vyhlášenou výzvou a dále se musí shodovat s poměrem uváděným v části IV.7 "*Finanční zdroje projektu*" na řádku "*Příspěvek z fondu AMIF/ISF v %*".

**POZOR!** Tato část slouží pouze jako celkové shrnutí informací o rozpočtu projektu, zdrojích financování. Rozpočet projektu je NUTNÉ detailně zpracovat v Příloze č. 1 žádosti o podporu. Současně zkontrolujte, že informace uváděné v části I.5 žádosti jsou v souladu s informacemi v části IV.7 žádosti o podporu. Dále ZKONTROLUJTE, že výše uváděné informace o rozpočtu, zdrojích financování v žádosti o podporu jsou shodné s částkami uvedenými v rozpočtu projektu, který zpracujete v Příloze č. 1 (List I, List II).

Uváděná pole "Celkové náklady projektu v Kč", "Požadovaná finanční podpora z AMIF/ISF v Kč" a "Požadovaný smluvní poměr podpory v %" jsou *povinná pole*.

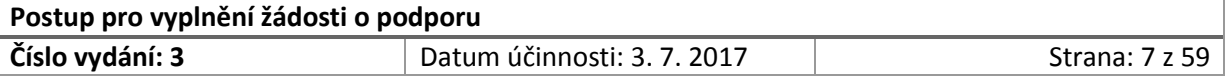

#### V **části I.6:**

- 1. v poli "**Je tento projekt předkládán jako partnerský?**" vyplňte, zda je projekt předkládán jako partnerský.
	- V případě, že projekt budete realizovat ve spolupráci s partnery, zaškrtněte pole "*ANO*".
	- V případě, že projekt nebudete realizovat ve spolupráci s partnery, zaškrtněte pole "*NE*".

**POZOR!** Požadavky na oprávněné partnery jsou vymezeny v Příručce pro žadatele a příjemce NP AMIF a ISF, kapitola 8.1 a dále je princip partnerství vysvětlen v kapitole 12. Rozlišujte, prosím, mezi partnery a dodavateli! Finanční partner projektu nemůže být skrytým dodavatelem.

- 2. do pole "**Počet partnerů bez finančního příspěvku**" uveďte:
	- počet partnerů bez finančního příspěvku, se kterými budete projekt realizovat. Pokud jste zaškrtli v předchozím poli "NE" (tj. projekt nebudete realizovat ve spolupráci s partnery), toto pole nevyplňujte.

Partner bez finančního příspěvku = účastí partnerovi nevznikají žádné náklady, které by byly následně hrazeny z rozpočtu projektu.

- 3. do pole " **... s finančním příspěvkem**" uveďte:
	- počet partnerů s finančním příspěvkem, se kterými budete projekt realizovat. Pokud jste zaškrtli v předchozím poli "NE" (tj. projekt nebudete realizovat ve spolupráci s partnery), toto pole nevyplňujte.

Partner s finančním příspěvkem = část nákladů vzniká partnerovi a jsou mu hrazeny z rozpočtu projektu. V případě, že je do realizace projektu zapojen partner s finančním příspěvkem, tuto skutečnost dále podrobněji rozpracujte v rozpočtu projektu.

Pole "Je tento projekt předkládán jako partnerský?" je **povinné** vždy.

V případě, že v poli "Je tento projekt předkládán jako partnerský?" je zaškrtnuta volba "**ANO**", vyplnění pole "Počet partnerů bez finančního příspěvku" a "...s finančním příspěvkem" je *povinné.* 

V případě, že v poli "Je tento projekt předkládán jako partnerský?" je zaškrtnuta volba "**NE**", pole "Počet partnerů bez finančního příspěvku" a "...s finančním příspěvkem" nevyplňujte.

Pozn. Pokud žadatel bude projekt realizovat jako partnerský pouze např. s partnery s finančním příspěvkem", uvede počet partnerů bez finančního příspěvku ve výši nula "0" a do pole "s finančním příspěvkem" uvede přesný počet partnerů, které do realizace projektu zapojí.

#### V **části I.7:**

1. do pole "V českém jazyce" vyplňte stručný popis projektu jako stručnou anotaci, která bude vystihovat základní charakteristiku projektu.

Je vhodné zdůraznit zejména tzv. intervenční logiku, tedy jaký problém projekt řeší, jaké k tomu používá prostředky (klíčové aktivity), jaké jsou cíle projektu a jaké by měly být výstupy, výsledky a dopady projektu.

Dále je možné zdůraznit návaznost na národní program a přidanou hodnotu pro plnění politik EU. Není nezbytné informace uvádět v celých větách, je možné použít například odrážky.

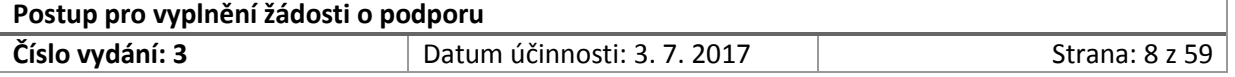

2. do pole "**V anglickém jazyce**" vyplňte stručný popis projektu jako stručnou anotaci, která bude vystihovat základní charakteristiku projektu.

Pozn. Informace uváděné v poli I.7.1 musí být totožné s informacemi uváděnými v poli I.7.2, tzn. stručný popis projektu musí být informačně shodný v obou jazykových verzích.

**POZOR**! Maximální délka textu je 900 znaků včetně mezer! V případě, že bude tento limit výrazně překročen (např. o stovky znaků), informace překračující povolený rozsah daného pole nebudou předmětem hodnocení! Dlouhý text tedy není zárukou úspěchu při hodnocení žádosti o podporu!

Stručně vystihněte např.:

- zacílení projektu, tj. řešený problém;
- prostředky, které budete využívat k jeho řešení (aktivity);
- $\triangleright$  koho budete projektem podporovat (cílová skupina);
- čeho chcete projektem dosáhnout (popis dosažené změny/výsledného stavu).

Uváděná pole "V českém jazyce" a "V anglickém jazyce" jsou *povinná pole*.

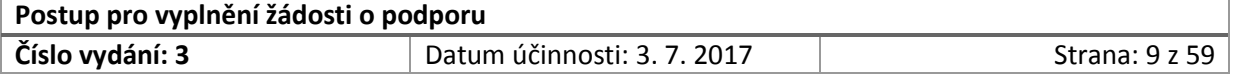

## <span id="page-9-0"></span>2.3 Kapitola II. Informace o žadateli

Část II. slouží jako podrobná identifikace žadatele.

#### V **části II.1**:

- 1. do pole "**Název žadatele**" uveďte oficiální název žadatele. Pozn. Název žadatele se musí shodovat s názvem žadatele, který je uveden na titulní stránce žádosti a současně se musí shodovat s názvem žadatele uváděný v registrech / rejstřících (např. ARES, Registr ekonomických subjektů, Obchodní rejstřík, Veřejný rejstřík a Sbírka listin).
- 2. do pole "**Název žadatele v anglickém jazyce**" uveďte název žadatele v anglickém jazyce.
- 3. do pole "**Zkratka názvu žadatele**" uveďte zkrácený název Vaší organizace v případě, že Vaše organizace využívá zkrácený název. V případě, že Vaše organizace zkrácený název nevyužívá, pole nevyplňujte.

Uváděná pole "Název žadatele" a "Název žadatele v anglickém jazyce" jsou *povinná pole*.

Pole "Zkratka názvu žadatele" je *povinné pouze za podmínky*, že žadatel má v registrech uvedený zkrácený název a tento název v obchodním styku běžně využívá. V případě, že žadatel nemá uvedený zkrácený název v registrech, pole je není povinné.

- 4. u pole "**Sídlo žadatele**" vyplňte adresu oficiálního sídla žadatele ve struktuře:
	- **►** u pole "**PSČ**" poštovní směrovací číslo;
	- u pole "**Obec**" obec, případně část obce v souladu s údaji uváděnými v registrech;
	- **E** u pole " **Ulice, č. popisné/ č. orientační**" ulici včetně čísla popisného a orientačního, v souladu s údaji uváděnými v registrech.
- 5. u pole "**Doručovací adresa**" vyplňte adresu, na kterou je možné zasílat písemnosti v analogové podobě, nebude-li možné využít datovou schránku.
	- Doručovací adresu vyplňte v požadované struktuře.

V případě, že je doručovací adresa shodná s adresou sídla žadatele, údaje přepište nebo zkopírujte.

#### 6. u pole "**Kontaktní adresa projektové kanceláře**"

 $\triangleright$  Kontaktní adresu projektové kanceláře vyplňte v požadované struktuře. Adresu uveďte i v případě, že je totožná s předchozími uvedenými adresami.

Kontaktní adresa projektové kanceláře slouží zejména pro případné kontroly, které budou probíhat v případě, že projekt bude schválen k realizaci a realizace projektu bude zahájena za finanční podpory fondu AMIF/ISF.

Zpravidla se jedná o místo, kde sídlí projektový tým, kde jsou k dispozici potřebné dokumenty a podobně.

Uváděná pole "Sídlo žadatele", "Doručovací adresa" a "Kontaktní adresa projektové kanceláře" jsou *povinná pole*.

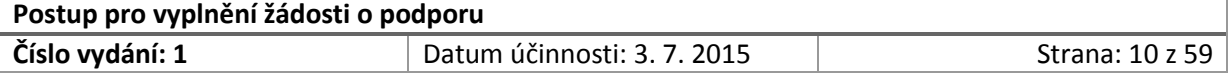

- 7. do pole "Právní forma" uveďte právní formu Vaší organizace (např. obecně prospěšná společnost, akciová společnost, organizační složka státu). Vámi uvedená právní forma se musí shodovat s právní formou uváděnou v registrech.
- 8. do pole "Identifikátor datové schránky" uveďte identifikátor datové schránky Vaší organizace. Žadatel o podporu je povinen mít zřízenou datovou schránku.

Uváděná pole "Právní forma" a "Identifikátor datové schránky" jsou *povinná pole*.

9. do pole **"IČ"** uveďte přidělené identifikační číslo osoby žadatele. V případě, že žadatel nemá přidělené identifikační číslo osoby (např. mezinárodní organizace působící v ČR na základě mezivládní smlouvy), pole nevyplňuje.

Pole "IČ" je *povinné* pouze pro žadatele, kteří mají přidělené identifikační číslo osoby žadatele.

10. do pole "**DIČ**" uveďte daňové identifikační číslo, bylo-li žadateli registrováno. V případě, že žadatel není zaregistrovaným plátcem daně a nebylo mu správcem daně přiděleno daňové identifikační číslo, pole nevyplňuje.

Pole "DIČ" je pro žadatele, který je registrovaným plátcem daně, *pole povinné* 

- 11. u pole "**Plátce DPH v rámci činností předkládaného projektu**" zaškrtněte:
	- pole "**ANO**" v případě, že jste plátci daně vůči aktivitám projektu. V daném případě do sousedního pole (viz obrázek č. 2) vypište ty aktivity/činnosti, vůči kterým je žadatelem plátcem DPH.

V případě, kdy je žadatel plátcem DPH, nezapočítává DPH do projektu a rozpočet projektu je sestaven v cenách bez DPH. Po realizaci projektu může uplatnit nárok na odpočet v souladu s § 72 až § 76 zákona č. 235/2004 Sb., o dani z přidané hodnoty ve znění pozdějších předpisů.

 pole "**NE**" v případě, že jste neplátci daně z přidané hodnoty. Vedlejší pole již nevyplňujete.

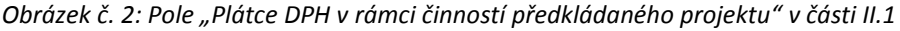

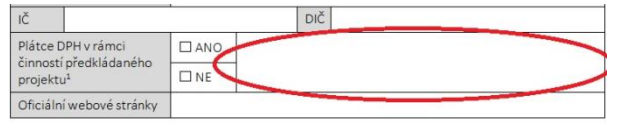

Pole "Plátce DPH v rámci činností předkládaného projektu" je *povinné pole***, přičemž musí být označeno jedno z polí "ANO" nebo "NE"**. V případě, kdy žadatel zaškrtne pole "ANO", je pro něj povinné také pole označené na obrázku č. 2, do kterého vypíše aktivity, vůči nimž je plátcem DPH.

- 12. do pole "**Oficiální webové stránky**" uveďte:
	- $\triangleright$  internetovou adresu svých oficiálních webových stránek.
	- $\triangleright$  v případě, že bude Vaše žádost schválena k realizaci, budete povinni informace o realizovaném projektu uvádět na těchto stránkách.

Pole "Oficiální webové stránky" je *povinné pole*.

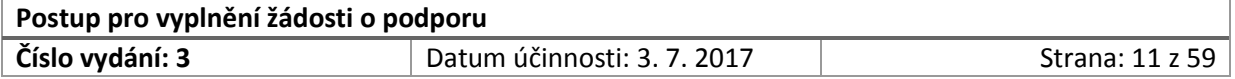

V **části II.2:**

- 1. do pole "**Titul**" vyplňte dosažený akademický titul statutárního orgánu žadatele, který se používá před jménem.
	- $\triangleright$  v případě, že statutární orgán nemá akademický titul používaný před jménem, pole nevyplňujte.
- 2. do polí "**Jméno**" a "**Příjmení**" uveďte jméno a příjmení statutárního orgánu žadatele. Jméno, příjmení a jeho psaná forma se musí shodovat s informacemi uváděnými v registrech.
- 3. do pole "**Titul (za jménem)**" vyplňte dosažený akademický titul statutárního orgánu žadatele, který se používá za jménem.
	- v případě, že statutární orgán nemá akademický titul používaný za jménem, pole nevyplňujte.
- 4. do pole "**Funkce**" uveďte jeho funkci statutárního orgánu žadatele v rámci organizace žadatele (např. ředitel, jednatel).
- 5. do pole "**E-mail**" uveďte emailovou adresu statutárního orgánu. Neuvádějte obecné informativní emailové adresy! Emailová adresa statutárního orgánu může být využívána pro komunikaci s Odpovědným orgánem v nezbytných případech vyžadující komunikaci se statutárním orgánem žadatele.
- 6. do pole "Telefon" vyplňte telefonní spojení na statutární orgán. Uveďte jak pevné telefonní spojení, tak mobilní telefonní číslo.
- 7. do pole "**Fax**" vyplňte číslo faxu, pokud jej statutární orgán nebo jeho kancelář využívá. Pokud číslo faxu není relevantní, pole nevyplňujte.

**POZOR**! V případě, že se statutární orgán skládá z více osob, přikopírujte tuto část pole znovu a vyplňte pro jednotlivé osoby tohoto orgánu. Např. pokud statutární orgán je tvořen 3 osobami, uveďte 3 tabulky. V případě, že osoby tvořící statutární orgán mohou jednat samostatně, můžete uvést pouze 1 osobu statutárního orgánu, která bude výhradně jednat ve věci projektu.

Uváděná pole "Jméno", "Příjmení", "Funkce", "E-mail", "Telefon" jsou *povinná pole*.

Uváděná pole "Titul" a "Titul za jménem" jsou *povinná za podmínky*, že akademické tituly byly osobě přiznány, osoba je využívá a jsou vedeny v registrech. V opačném případě jsou tato pole *nepovinná* a žadatel je nevyplňuje.

#### V **části II.3:**

1. vyplňte informace o kontaktní osobě.

Kontaktní osoba zajišťuje spojení, komunikaci mezi žadatelem / příjemcem a odpovědným orgánem (tj. poskytovatelem finančních prostředků). Jedná se především o osobu, kterou je možno kontaktovat i před zahájením, v průběhu i po ukončení realizace projektu. Zpravidla kontaktní osoba v případě výběru projektu působí na pozici vedoucího projektu, nicméně není to podmínkou.

Část II.3 vztahující se ke kontaktní osobě vyplňte obdobně jako v případě kontaktních údajů v části II.2. Pro část II.3 se uplatní stejná pravidla povinných a nepovinných polí jako u části II.2.

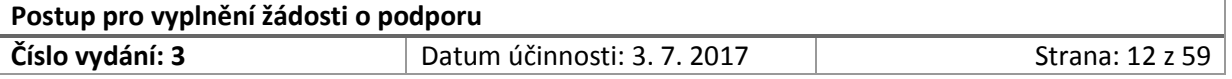

#### V **části II.4:**

1. do pole "Stručná charakteristika žadatele" uveďte stručně charakteristiku organizace (žadatele) jako takové.

V rámci stručné charakteristiky představte svoji organizaci, a to především v oblastech:

- $\triangleright$  vlastní činnost organizace cíle, zaměření činnosti, oblasti působení (doporučuje se uvádět ve vazbě na zamýšlenou podporu z AMIF /ISF, pokud relevantní);
- úspěchy, kterých organizace dosáhla při působení v daných oblastech;
- $\triangleright$  velikost organizace:
- spolupráce s ostatními subjekty v dané oblasti (dle zaměření AMIF / ISF).

Uváděné pole "Stručná charakteristika žadatele" je *pole povinné*.

#### V **části II.5:**

1. uveďte zkušenosti s realizací projektů.

V rámci zkušeností s realizací projektů se soustřeďte zejména:

- na projekty financované ze zdrojů EU (např. finanční nástroj SOLID EIF, FVH, ENF, EUF, strukturální fondy, přeshraniční spolupráce);
- $\triangleright$  na projekty, které byly realizovány s přispěním jiných dotačních titulů nebo finančních zdrojů (např. norské fondy, švýcarské fondy, státní rozpočet, fundraising);
- $\triangleright$  v jakých oblastech organizace (žadatel) realizovala projekty;
- $\triangleright$  zda se jednalo o projekty, ve kterých organizace působila v roli žadatele nebo partnera;
- zhodnocení úspěšnosti realizace projektů (přínos) pro řešenou oblast;
- zhodnocení problémů, kterým žadatel při realizaci projektů čelil a musel řešit, včetně výsledku řešení.

Zkušenosti s realizací projektů EU nejsou nutnou podmínkou pro získání dotace. Toto pole slouží pro obecný přehled schopností žadatele realizovat projekt. Uvádějte informace v zobecněné rovině, konkrétní informace o projektech budete vyplňovat v části II.6.

POZOR! Pokud žadatel dosud nerealizoval žádné projekty do pole "Zkušenosti s realizací projektů" uvede, že nemá žádná zkušenosti a žádné projekty nerealizoval. Pole nelze ponechat nevyplněné! Současně, pokud žadatel realizoval pouze projekty z některého zdroje, do části II.5 uvede, zda realizoval projekty:

- $\triangleright$  financované státním rozpočtem nebo jinými veřejnými zdroji;
- $\triangleright$  financované EU;
- financované z dalších zdrojů.

Pokud žadatel neuvede, že realizoval nebo žádal o projekty pouze z některého finančního zdroje, má se za to, že realizoval projekty za přispění všech finančních zdrojů.

Uváděné pole "Zkušenosti s realizací projektů" je *pole povinné*.

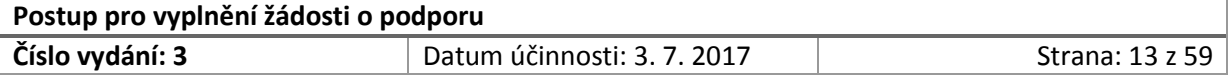

#### V **části II.6:**

- 1. uvádějte konkrétní informace o předložených (dosud neschválených), realizovaných a ukončených projektech.
- 2. část II.6 se dále dělí na sekce:
	- II.6.1 v této sekci uvádějte pouze projekty, které byly realizovány za finanční podpory: státního rozpočtu, rozpočtu samospráv (krajů, obcí)
	- II.6.2 v této sekci uvádějte pouze projekty, které byly realizovány Vaší organizací v roli žadatele a za finanční podpory Evropské unie (např. finanční nástroj SOLID – EIF, FVH, ENF, EUF, strukturální fondy 2007 – 2013, ESIF 2014 -2020)
	- $\blacktriangleright$ III.6.3 v této sekci uvádějte pouze projekty, které byly financovány za podpory jiných zdrojů, než státního rozpočtu, rozpočtu samospráv, EU. Může se jednat např. o projekty realizované v rámci tzv. norských fondů, švýcarských fondů, fundraisingu apod.)

**POZOR!** V případě, že máte více žádostí o finanční podporu (projektů), než je počet uvedených polí, tabulku dané části zkopírujte a vložte tolikrát, kolik projektů/žádostí o podporu budete uvádět. Prosím, zkontrolujte si, že vždy přidáváte správnou tabulku pro danou část II.6.1 / II.6.2/ II.6.3.

- 3. do pole "**Název projektu**" uveďte přesný název projektu, který realizujete nebo jste předložili na základě výzvy k předkládání žádostí o podporu vyhlašovateli dané výzvy.
- 4. do pole "**Poskytnutá / žádaná částka v Kč**":
	- uveďte finanční alokaci schválenou nebo poskytnutou na realizaci projektu. V případě, že žádost o podporu nebyla dosud schválena a finanční podpora poskytnuta, uveďte požadovanou částku a přidejte informaci ve tvaru "dosud neschváleno";
- 5. do pole "**Název veřejného finančního zdroje", "Název finančního zdroje EU", "Název finančního zdroje**" uveďte specifikaci finančního zdroje (např. Operační program zaměstnanost Evropský sociální fond) a dále název vyhlašovatele výzvy (resp. poskytovatele finančních prostředků), u kterého jste požádali o příspěvek na realizaci Vaší žádosti o podporu nebo který Vám příspěvek na realizaci Vašeho projektu poskytl.
- 6. do pole "Stručný popis a období realizace projektu" uveďte:
	- stručný popis projektu (zejména cíle, klíčové aktivity, výstupy);
	- období realizace projektu;

**POZOR!** Zvláštní zřetel věnujte části II.6.2, tedy dalším žádostem ze zdrojů EU.

Uváděná pole "Název projektu", "Poskytnutá / žádaná částka v Kč", "Název veřejného finančního zdroje", "Název finančního zdroje EU", "Název finančního zdroje", "Stručný popis a období realizace projektu" jsou *pole povinná.*

**V případě**, že jste v části žádosti II.5 s názvem "Zkušenosti s realizací projektů" uvedli, že nemáte žádné zkušenosti s realizací projektů a žádné z projektů jste **nerealizovali**, pole uváděná v části II.6 jsou *nepovinná*.

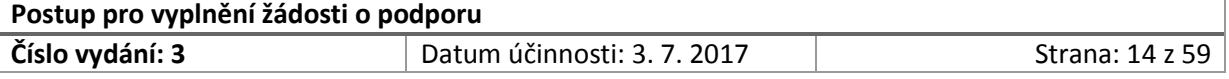

**POZOR!** Pokud žadatel v části II.5 neidentifikoval, že předložil nebo realizoval projekty pouze za podpory určitého finančního zdroje, má se za to, že realizoval projekty za podpory všech uvedených zdrojů! Následně musí být vyplněny informace o žádostech o podporu / projektech ve všech částech II.6.1 / II.6.2/ II.6.3.

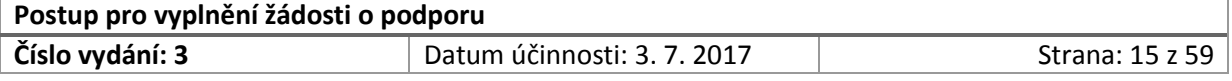

# <span id="page-15-0"></span>2.4 Kapitola III. Informace o partnerech žadatele

Část III. slouží jako podrobná identifikace partnera.

**V části III.** vyplňujte pouze v případě, že je projekt předkládán jako partnerský.

V případě, že jste v části I.6 zaškrtli pole "ANO", pak musíte tuto část III vyplnit. V případě, že jste v části I.6 zaškrtli pole "NE", tato část není pro Váš projekt relevantní. Ponechte ji nevyplněnou.

Jestliže bude projekt realizován jako partnerský s vyšším počtem partnerů (tzn. více než 1), zkopírujte všechny uváděné tabulky tolikrát, kolik plánujete do projektu zapojit partnerů. Karty kopírujte vždy v celku (tj. včetně všech polí) pro každého partnera samostatně! Nezapomeňte u zkopírovaných karet zvýšit číslování prostřední číslice (III.**1**.1) o jedno číslo vůči předcházejícímu celku karet (tabulek).

*Příklad: Projekt bude realizován ve spolupráci se 3 partnery.* 

- *Žadatele zkopíruje karty III.1.1, III.1.2, III.1.3, III.1.4 a vloží je do žádosti 2x.*
- *Následně přečísluje vložené karty, kdy zvýší číslování o jedna: na III.2.1, III.2.2, III.2.3, III.2.4 a III.3.1, III.3.2, III.3.3, III.3.4.*
- *Žadatel vyplní karty III.1.1, III.1.2, III.1.3, III.1.4 pro partnera A.*
- *Žadatel vyplní karty III.2.1, III.2.2, III.2.3, III.2.4 pro partnera B.*
- *Žadatel vyplní karty III.3.1, III.3.2, III.3.3, III.3.4 pro partnera C.*

**POZOR!** Vždy musí zůstat zachováno řazení karet III.1.1, III.1.2, III.1.3, III.1.4 … III.2.1, III.2.2, III.2.3, III.2.4 atd.

Způsob vyplnění části III je obdobný k vyplnění **části II** Žádosti.

1. **Část III.1.1** vyplňte dle postupu uvedeného v části II.1 (viz kapitola 2.3 tohoto Postupu)

**POZOR!** Nezapomeňte v poli "**Partner s finančním příspěvkem**" zaškrtnout, zda se jedná o finančního partnera:

- v případě, že na dané kartě uvedený partner je partner s finančním příspěvkem, zaškrtněte "ANO";
- v případě, že na dané kartě uvedený partner je partner bez finančního příspěvku, zaškrtněte "NE".
- 2. **Část III.1.2** vyplňte dle postupu uvedeného v části II.2 (viz kapitola 2.3 tohoto Postupu)
- 3. **Část III.1.3** vyplňte dle postupu uvedeného v části II.4 (viz kapitola 2.3 tohoto Postupu)

Rozlišení polí na povinná a nepovinná se aplikuje obdobně dle části II.1, II.2 a II.4.

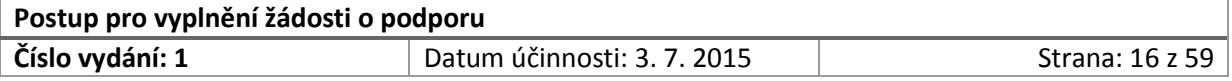

#### **V části III.1.4**

- 1. do pole "Zkušenosti v oblasti zaměření projektu" uveďte např.:
	- jaké má partner projektu zkušenosti s řešením věcné problematiky, která je řešena projektem v rámci své činnosti;
	- jaké jsou zkušenosti partnera s řešením problematiky (aktivit), které bude partner v rámci realizace projektu zajišťovat.

Uváděné pole "Zkušenosti v oblasti zaměření projektu" je *povinné pole*.

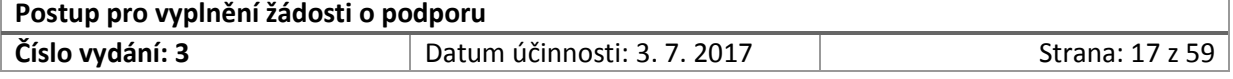

## <span id="page-17-0"></span>2.5 Kapitola IV. Popis projektu

Spolu s rozpočtem se jedná o nejdůležitější část žádosti o podporu. Informace zde uvedené budou sloužit pro věcné hodnocení, a jsou zcela zásadní pro rozhodnutí, zdali bude projekt vybrán pro podporu či nikoli. Věnujte vyplňování této části žádosti náležitou pozornost!

#### **V části IV.1:**

- 1. do pole "**Hlavní cíl projektu**":
	- uveďte hlavní cíl projektu, kterým Váš projekt napomůže naplnění příslušného specifického cíle nařízení Evropského parlamentu a Rady (EU) č. 513, 515 či 516/2014 (v závislosti na tom, v jaké oblasti projekt předkládáte, jestli ISF-B, ISF-P či AMIF);
	- nezapomeňte, že hlavní cíl projektu musí:
		- $\checkmark$  přispívat k plnění cílů uvedených ve výzvě a národním programu, musí být v souladu s cíli výzvy a národního programu;
		- $\checkmark$  ve stručnosti obsahovat informace, čeho chce žadatel realizací projektu dosáhnout;
		- být konkrétní, měřitelný, odsouhlasený všemi zapojenými aktéry, realistický (tj. dosažitelný), časově ohraničený (viz SMART cíle);
- 2. do pole "**Dílčí cíle projektu**":
	- uveďte dílčí cíle projektu, jejich prostřednictvím dosáhnete naplnění hlavního cíle projektu;
	- dílčí cíle projektu musí:
		- přispívat k naplnění hlavního cíle projektu;
		- $\checkmark$  být následně navázány na jednotlivé klíčové aktivity, které budou projektem realizovány a jejichž prostřednictvím příjemce dosáhne požadované změny (tj. vytýčeného cíle);
		- být konkrétní, měřitelné, odsouhlasené všemi zapojenými aktéry, realistické (tj. dosažitelné), časově ohraničené (viz SMART cíle);
	- $\triangleright$  pokud bude mít projekt více než dva dílčí cíle, je možné libovolně přidávat další řádky tak, aby bylo možné popsat všechny dílčí cíle;
	- dílčího cíle je možné dosáhnout prostřednictvím realizace jedné nebo více klíčových aktivit.
- 3. Do pole "Klíčové aktivity projektu":
	- uveďte klíčové aktivity, jejichž prostřednictvím dosáhnete naplnění dílčích cílů.
	- klíčové aktivity jsou jednotlivé činnosti a operace, které příjemce (realizátor) projektu musí udělat, resp. z jakých konkrétních aktivit se celý projekt skládá;
	- $\triangleright$  klíčové aktivity musí:
		- $\checkmark$  být provázány s cílem, účelem a výstupem projektu;

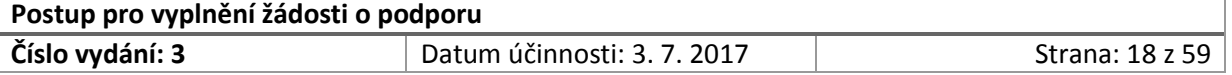

- $\checkmark$  stanovovat, jakým způsobem bude jednotlivých cílů / výstupů dosaženo (tzn., dávají obraz, jak bude projekt realizován);
- být nastaveny v logické a časové posloupnosti (tzn. navazovat postupně jedna na druhou);
- obsahovat logické vazby (tzv. intervenční logika projektu) *např. pokud příjemce provede tyto klíčové aktivity → dosáhne těchto výstupů a výsledků → pak lze očekávat tuto změnu → jestliže dosáhne příjemce vytyčené změny (cíle) → přispěje k naplnění cíle obecného (např. výzvy, národního programu);*
- $\checkmark$  věcné (tzn. vztahovat se k podpoře cílové skupiny projektu nebo přímo přispívat k naplnění cíle projektu);
- $\triangleright$  každá klíčová aktivita má své jedinečné číslo, které bude využíváno dále v této žádosti o podporu, rozpočtu projektu a v případě schválení projektu také při monitorování;
- u klíčových aktivit platí stejné pravidlo jako u dílčích cílů, je možné přidávat libovolné množství řádků, ale je nutné zachovat strukturu tak, aby bylo zřejmé, které aktivity patří ke kterému dílčímu cíli.

**POZOR!** Klíčovou aktivitou projektu není administrace projektu, řízení projektu, publicita projektu, nákup zařízení a vybavení (pro cílovou skupinu, realizační tým). Výše uváděné jsou aktivitami, které jsou nedílnou součástí projektu, prostupují jednotlivými klíčovými aktivitami projektu. V případě, že budou aktivity směřující dovnitř projektu (administrace projektu, řízení projektu, publicita projektu, nákup zařízení a vybavení) zařazeny mezi klíčové aktivity, nelze tyto aktivity vyhodnotit jako aktivity v souladu s výzvou k předkládání projektů. V takovém případě bude předložená žádost o podporu vyřazena ve fázi hodnocení přijatelnosti.

**VÝJIMKA!** V případě projektů ISF nebo výjimečně projektů AMIF, ve kterých je nákup zařízení cílem projektu, je taktéž nákup zařízení a vybavení klíčovou aktivitou projektu.

Uváděná pole "Hlavní cíl projektu", "Dílčí cíle projektu" a "Klíčové aktivity projektu" jsou *povinná pole.*

#### **V části IV.2:**

V této části je časový harmonogram jednotlivých klíčových aktivit uvedených v části IV.1.

- 1. do pole "**Rok**" vyplňte kalendářní rok, ve kterém bude realizace klíčové aktivity probíhat.
- 2. do pole "Číslo aktivity" napište číslo klíčové aktivity, které je uvedeno v části IV.1.
- 3. do pole "**Zkrácený název aktivity**" uveďte název aktivity, V případě, že je název aktivity příliš dlouhý, název zkraťte.
- 4. pole "1...4...8...12" vyjadřují měsíce. Křížkem ("X") označte, ve kterých měsících v rámci daného kalendářního roku, bude klíčová aktivita probíhat.

**POZOR!** Při vyplňování nejdříve vypište všechny klíčové aktivity, které budete realizovat v roce zahájení projektu (tj. rok N). Snažte se vypsat klíčové aktivity v pořadí tak, jak budou na sebe navazovat (viz časová a logická posloupnost při definici klíčových aktivit v části IV.1). Klíčové aktivity

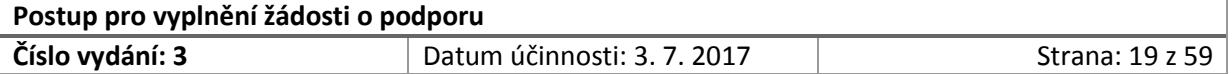

označte jejich číslem, uveďte zkrácený název. Následně pro každou klíčovou aktivitu vyznačte pomocí znaku "X" měsíce, ve kterých bude v daném kalendářním roce klíčová aktivita realizována.

Měsíc leden je zastoupen číslem 1, měsíc únor číslem 2, prosinec číslem 12.

Pokud jste vyplnili všechny aktivity, které budete realizovat v roce "N", tj. v roce zahájení realizace projektu, pokračujte ve vyplnění časového harmonogramu i pro ostatní roky realizace projektu. Vždy zachovejte stejný postup – vypíšete všechny aktivity v roce "N+1", následně vypíšete všechny realizované klíčové aktivity v roce "N+2" a označíte měsíce, ve kterých budou klíčové aktivity realizovány.

V případě, že klíčová aktivita nebude realizována v roce "N" nebo v roce "N+1", nebudete ji do tohoto roku uvádět. Uvádějí se pouze aktivity, které budou v daném kalendářním roce realizovány. Nerealizované klíčové aktivity se do časového harmonogramu neuvádějí!

Vždy se taktéž snažte o zachování logické a časové návaznosti klíčových aktivit při sestavování časového harmonogramu projektu. Doba realizace projektu musí souhlasit s časovým rozvržením jednotlivých klíčových aktivit! Současně všechny klíčové aktivity zvolené v části IV.1 musí být do časového harmonogramu projektu zahrnuty!

V případě, že počet řádků pro vyplnění časového harmonogramu je nedostatečný, přidejte další řádky dle potřeby (tj. v návaznosti na počet a četnost realizovaných aktivit).

Všechna uváděná pole "Rok", "Číslo aktivity", "Zkrácený název aktivity" a "1...4...8...12"jsou *pole povinná.*

#### **V části IV.3:**

V této části detailně popište jednotlivé klíčové aktivity. Vyplněním všech klíčových aktivit musíte být schopni popsat celý projekt. Za klíčové aktivity se nepovažuje administrace projektu, řízení projektu, nákup zařízení a vybavení (pokud není cílem projektu) a publicita projektu. Jak již bylo uvedeno v části IV.1 (odkaz "Výjimka") dané pravidlo se neuplatní v případě, že cílem projektů je nákup zařízení a vybavení!

**POZOR!** Každá klíčová aktivita má svou kartu! Karet klíčových aktivit můžete přidat libovolné množství, podle toho, kolik projekt bude mít klíčových aktivit. Zkopírujte vždy celou kartu se všemi poli a vložte ji jako další v pořadí.

- 1. do pole "**Název aktivity**" vyplňte název klíčové aktivity, který jste uvedli v části IV.1. Neuvádějte zkrácený název, který jste využili v rámci časového harmonogramu v části IV.2.
- 2. do pole "**Číslo aktivity**" přepište číslo klíčové aktivity, které jste aktivitě přidělili v části IV.1 žádosti. Současně toto číslo aktivity je uvedeno v časovém harmonogramu projektu.
- 3. do pole "**Cílová skupina**" uveďte cílovou skupinu, na kterou se podpora realizovaná v rámci dané klíčové aktivity zaměřuje nebo pro kterou je určena.
	- nemusí se vždy nutně jednat o cílovou skupinu definovanou nařízením (v případě AMIF), uvede se ta skupina, která bude mít z projektu nějaký prospěch, na kterou projekt cílí (např. azylanti, státní příslušníci třetích zemí, většinová populace, zaměstnanci, kterým je poskytováno školení atp.);

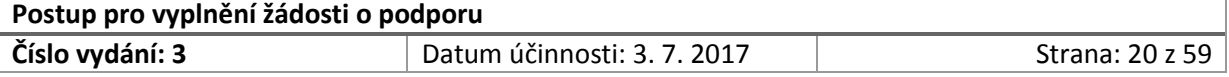

- detailněji vymezená cílová skupina musí být v souladu s cílovou skupinou, pro jejíž podporu je výzva vyhlášena.
- 4. do pole "Popis realizace aktivity" uveďte:
	- podrobný popis realizace klíčové aktivity, ze kterého bude zřejmé:
		- $\checkmark$  jaké dílčí činnosti a jakým způsobem budou realizačním týmem vykonávány pro dosažení stanoveného dílčího cíle a naplnění výstupů klíčové aktivity;
		- $\checkmark$  v jaké četnosti, frekvenci a rozsahu budou jednotlivé činnosti realizovány *(např. v případě, že bude klíčová aktivita zaměřena na vzdělávání cílové skupiny, žadatel v této části žádosti uvede stručný obsah /zaměření školení, rozliší jednotlivé kurzy včetně případné úrovně náročnosti, počet kurzů, délku trvání kurzu, jejich četnost v průběhu projektu, formu vzdělávání – individuální x skupinové včetně předpokládané velikosti skupiny; kvalifikaci lektorů, využívané metody vzdělávání apod.);*
		- $\checkmark$  stanovte minimální kvalitativní požadavky (podmínky) pro realizaci ve vazbě na výstupy klíčové aktivity;
		- $\checkmark$  kde bude realizace klíčové aktivity probíhat:
		- $\checkmark$ kým (tzn. pozice realizačního týmu) bude klíčová aktivita zajišťována;
		- $\checkmark$  jaké jsou ke klíčové aktivitě vázány způsobilé výdaje;
		- $\checkmark$  co bude nezbytné zajistit pro zdárný průběh realizace klíčové aktivity (např. pořízení zařízení, vybavení).

**POZOR!** Klíčová aktivita musí být popsána velmi podrobně. V případě, že bude klíčová aktivita popsána obecně, může být žádost pro neprůkaznost, nejednoznačnost a nemožnost posouzení naplnění cíle projektu skrze klíčové aktivity vyřazena z hodnotícího procesu v rámci věcného hodnocení nebo fáze výběru projektů! Hodnocení žádostí probíhá výhradně na základě informací uvedených v žádosti, nikoli na předpokladech či očekávání hodnotitele.

- 5. v poli "**Popis naplnění dílčího cíle**" uveďte:
	- jakým způsobem přispěje realizace dané aktivity k naplnění dílčího cíle, ke kterému je přiřazena v části IV.1;
	- jaká kvalitativní změna nastane díky realizaci klíčové aktivity, a současně uveďte, jak tato změna ovlivní dosažení hlavního cíle projektu.
- 6. v poli "**Zdroje ověření (výstupy)**" uveďte:
	- co konkrétního bude v rámci dané aktivity vytvořeno (tj. co se vytvoří, zdokonalí, inovuje);
	- jak bude možné vytvořené výstupy ověřit (např. vydaná metodika, vydané certifikáty o absolvování školení, pořízené vybavení/zařízení);

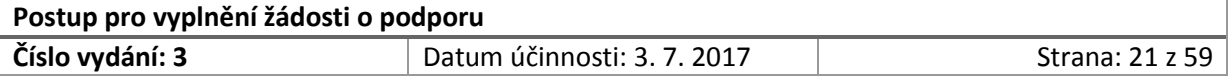

- kvantifikaci vytvořených výstupů klíčové aktivity (tj. stanovte počet vytvořených výstupů). Uveďte, jak budou výstupy zajištěny příjemcem/partnery; jak budou výstupy měřeny, ověřovány.
- 7. v poli "**Role žadatele/partnera**" uveďte:
	- $\triangleright$  kdo a jako měrou (žadatel/partneři uveďte konkrétně) bude zajišťovat realizaci klíčové aktivity;
	- $\triangleright$  kdo a jakou měrou se bude podílet na realizaci klíčové aktivity;
	- jakým způsobem bude výše aktéři zapojení do realizace klíčové aktivity spolupracovat, podílet se na vlastní realizaci;
	- zda bude klíčová aktivita zajištěna prostřednictvím dodavatelů nebo vlastními silami žadatele a jeho partnerů;
	- $\triangleright$  jaké způsobilé výdaje budou plánovány pro žadatele a jaké pro případné partnery nebo dodavatele na realizaci klíčové aktivity.

Všechna uváděná pole "Název aktivity", "Číslo aktivity", "Cílová skupina", "Popis realizace aktivity", "Popis naplnění dílčího cíle", "Zdroje ověření (výstupy") a **"**Role žadatele/partnera" jsou *pole povinná.*

#### **V části IV.4:**

- 1. v poli "**Odůvodnění a přínos projektu**":
	- popište problém, který budete projektem řešit nebo problém, k jehož vyřešení by měl projekt přispět;
	- uveďte, jak řešení Vámi uváděného problému věcně odpovídá příslušnému opatření výzvy / národního;
	- odůvodnění a přínos projektu musí být jasně vymezeno ve vztahu k výsledkům projektu (musí existovat jasné rozlišení mezi stavem současným a stavem žádoucím, který bude dosažen prostřednictvím realizace projektu).
	- odůvodnění (resp. záměr projektu) a v této části žádosti definované přínosy musí korespondovat s hlavním cílem projektu.

Pole "Odůvodnění a přínos projektu" je *povinné pole.*

#### **V části IV.5:**

Na kartě "Územní působnost projektu":

1. v poli "**Území**" vyberte a zaškrtněte jednotlivé regiony, ve kterých bude projekt realizován. Územní dopad projektu musí být v souladu s územní působností intervencí stanovených výzvou.

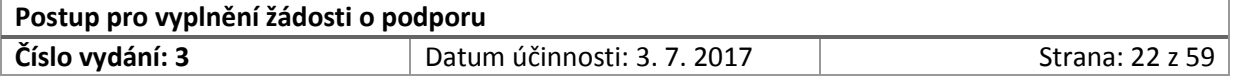

- 2. v poli "**Čísla klíčových aktivit, které se budou na daném území realizovat**":
	- $\triangleright$  uveďte u jednotlivých regionů, které klíčové aktivity v nich budou realizovány a budou mít na tato území současně dopad;
	- $\triangleright$  klíčové aktivity nevypisujte slovně, pouze uveďte jejich číselné označení, která jim byla přiřazena v části IV.1. V případě, že na daném území budou realizovány a budou mít dopad všechny klíčové aktivity, uveďte do daného pole slovo "všechny").
- 3. v poli "Slovní popis":
	- vysvětlete územní působnost intervencí projektu, například její specifika nebo v případě zahraničního projektu konkrétní lokaci;
	- vysvětlete, zda ve Vámi vybraném území budou klíčové aktivity realizovány.

**POZOR!** V případě, že výzva určuje místo (území) realizace projektu (např. na úrovni obcí, měst, krajů) jako jednu z podmínek realizace projektu, žadatel v žádosti o podporu výzvou stanovená (nařízená) území realizace uvede v poli "Slovní popis", tj. jednotlivá území v souladu s výzvou do pole "Slovní popis" vypíše. V případě, že výzva stanovuje území, na kterém musí realizace projektu probíhat a žadatel tyto údaje o území realizace projektu do žádosti o podporu neuvede do pole "Slovní popis", bude žádost o podporu vyřazena v rámci hodnocení přijatelnosti z dalšího hodnocení projektu.

Výše uváděná pole "Území", "Čísla klíčových aktivit, které se budou na daném území realizovat" a "Slovní popis" jsou *povinná pole.*

## **Část IV.6**

Karta "Propagace projektu" se týká propagace projektu, která se člení na povinné a volitelné aktivity.

- 1. v poli "**Povinné nástroje publicity**" jsou uvedeny tři aktivity povinné propagace, ke kterým jsou vázáni všichni žadatelé (resp. příjemci);
	- uváděné povinné nástroje publicity v bodech 1, 2, 3 žádným způsobem neupravujte.
- 2. v poli "**Volitelné nástroje publicity**":
	- $\triangleright$  vyberte alespoň 2 z uváděných 8 volitelných nástrojů publicity, které budete v průběhu realizace projektu plnit;
	- $\triangleright$  výběr 2 volitelných nástrojů je libovolný z aktivit, které jsou uvedeny pod čísly 4 11. Výběr volitelných nástrojů publicity by měl vhodně doplňovat realizované aktivity projektu;
	- $\triangleright$  v případě, že žadatel vybere 1 a méně volitelné aktivity, bude žádost pro nevyplnění všech povinných polí vyřazena.
- 3. v poli "**Popis zajištění povinných a vybraných volitelných nástrojů publicity**" uveďte, jakým způsobem (např. v jakém časovém období, rozsahu, četnosti) bude zajišťovat povinné a zvolené aktivity publicity.

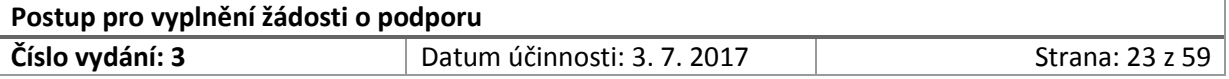

Výše uváděná pole "Povinné nástroje publicity", "Volitelné nástroje publicity" a "Popis zajištění povinných a vybraných volitelných nástrojů publicity" jsou *povinná pole.*

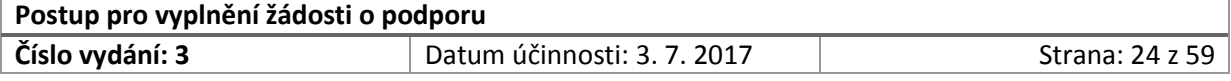

#### **V části IV.7:**

1. do pole "**Celková hodnota projektu**" uveďte celkové náklady projektu. Údaje na tomto řádku se musí shodovat s informacemi uvedenými v části I.5 "*Souhrn rozpočtu*" na řádku "*Celkové náklady projektu v Kč*" a v Příloze č.1 Rozpočet projektu na listu č. I. *Rozpočet projektu* (buňka G133 vzoru - pole "I. Celkové náklady projektu") a listu č. II Finanční zdroje (buňka D7 vzoru – pole "Celkové náklady").

**POZOR!** Zkontrolujte, že celkové náklady projektu v Kč nepřesahují maximální výši rozpočtu projektu, která je umožněna výzvou.

- 2. k poli "**Příspěvek z fondu AMIF/ISF**" uveďte výši finančních prostředků požadovanou z fondu AMIF/ISF, a to v absolutní hodnotě, tak v procentech (viz pole "v Kč" a pole "v %"). Údaje na tomto řádku se musí shodovat s informacemi s informacemi uvedenými v části I.5 "*Souhrn rozpočtu*" na řádku "*Požadovaná finanční podpora z AMIF/ISF v Kč*" a v Příloze č.1 Rozpočet projektu na listu č. Il *Finanční zdroje* (buňka D12 vzoru – pole "Požadovaná finanční podpora z AMIF/ISF").
- 3. v poli "**Žadatel žádá o zajištění spolufinancování ze strany Ministerstva vnitra**" vyberte, zda žadatel žádá o zajištění spolufinancování ze strany Ministerstva vnitra. Možnost a výše finančních prostředků na spolufinancování, o které je možné požádat Ministerstvo vnitra, je vždy stanovena ve výzvě. Ověřte si ve výzvě, zda je spolufinancování ze strany Ministerstva vnitra umožněno pro všechny typy příjemců.
	- **►** pole "NE" zaškrtněte v případě, že nežádáte zajištění finančních prostředků ze strany Ministerstva vnitra. V případě, že žadatel nežádá o zajištění spolufinancování ze strany Ministerstva vnitra (tj. zaškrtl pole "NE"), nevyplňuje pole "ve výši v Kč" a "ve výši v %", stejně tak nevyplní pole "ANO";
	- pole "**ANO**" zaškrtněte v případě, že žádáte zajištění finančních prostředků ze strany Ministerstva vnitra. Pokud jste požádali o zajištění finančních prostředků, Vaši žádost vyjádřete:
		- v poli "**Ve výši v Kč**" uveďte požadovanou výši finančních prostředků na zajištění spolufinancování v Kč;
		- v poli "**Ve výši v %"** vyjádřete v procentech míru spolufinancování, ze strany Ministerstva vnitra, o kterou žádáte.
- 4. v poli "**Zbývající spolufinancování, které si zajistí žadatel**" uveďte výši finančních prostředků, a to v absolutní hodnotě, tak v procentech (viz pole "v Kč" a pole "v %"), které budou na realizaci projektu zajištěny žadatelem.

**POZOR!** Součet musí dát dohromady celkovou hodnotu projektu. Je nutné, aby se tyto částky shodovaly jak s rozpočtem projektu, tak s údaji uvedenými v části I. žádosti o podporu.

Výše uváděná pole "Celková hodnota projektu", "Příspěvek z fondu AMIF/ISF", "Žadatel žádá o zajištění (...)", "Zbývající spolufinancování (...)" včetně polí "v Kč" a "v %", "ve výši v Kč" a "ve výši v %" jsou *povinná pole.*

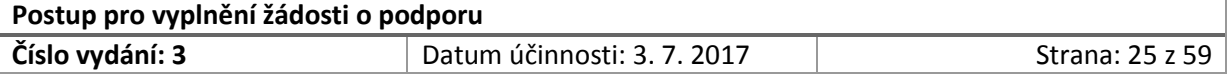

## <span id="page-25-0"></span>2.6 Kapitola V. Zadávací řízení

- 1. v poli "**Je v rámci projektu plánováno zadávací řízení?**" zaškrtněte:
	- $\triangleright$  "ANO", pokud ve Vašem projektu budete realizovat zadávací řízení. Následně pokračujte ve vyplňování dalších polí karty V.1 s názvem "Karta zadávacího řízení";
	- $\triangleright$  "NE", pokud ve Vašem projektu neplánujete vyhlašovat zadávací řízení a dále již kartu V.1 s názvem "Karta výběrového řízení" nevyplňujte. Přejděte k vyplnění další části žádosti, tj. karty VI. s názvem "Řízení projektu".

**POZOR!** Žadatel eviduje všechny zakázky, které musí na základě pravidel NP AMIF/ISF nebo právních předpisů zadat prostřednictvím zadávacího řízení, více viz Příručka pro žadatele a příjemce v rámci národních programů Azylového, migračního a integračního fondu a Fondu pro vnitřní bezpečnost (dále jen "Příručka pro žadatele a příjemce).

Zjednodušeně se jedná o zakázky s předpokládanou hodnotou dosahující či vyšší než 400 000 Kč bez DPH nebo s přepokládanou hodnotou dosahující či vyšší než 500.000 Kč bez DPH v případě, že zadavatel nepatří mezi nepatří mezi veřejné zadavatele nebo zadavatele podle § 4 zákona č. 134/2016 Sb., o zadávání veřejných zakázek, a zároveň podpora poskytovaná na tuto zakázku není vyšší než 50 %.

Každé zadávací řízení bude mít samostatnou kartu, v případě většího počtu výběrových řízení zkopírujte vždy celou kartu a vložte ji jako následující (obdobně jako u klíčových aktivit). Zároveň změňte pořadí karty v jejím záhlaví (V.1 => V.2, atd.).

- 2. v poli "**Název zadávacího řízení**" uveďte stručný název zadávacího řízení, který bude vystihovat, čeho se řízení týká. Zvolte takový název, který bude v maximálně možné míře odpovídat názvu řízení, které bude následně zadáno.
- 3. v poli "**Pořadové číslo ZŘ**" uveďte jeho pořadové číslo v rámci projektu (Doporučujeme seřadit zadávací řízení chronologicky, při číslování zvolit číselnou řadu vyhrazenou pro projekt).

v poli "**Režim veřejné zakázky podle předpokládané hodnoty**" vyberte z rozevíracího seznamu jednu z možností (viz Obrázek č. 3: Karta výběrového řízení - pole ZŘ dle výše předpokládané hodnoty:

#### **Nadlimitní veřejná zakázka (§25)**

Nadlimitní veřejné zakázky zadává zadavatel pokud je předpokládaná hodnota zakázky vyšší než limit stanovený nařízením vlády dle § 25 ZZVZ.<sup>2</sup>

#### **Podlimitní veřejná zakázka (§26)**

**.** 

Podlimitními a nadlimitními veřejnými zakázkami jsou veřejné zakázky s předpokládanou hodnotou vyšší, než je uvedeno v definici veřejné zakázky malého rozsahu (viz

#### **Postup pro vyplnění žádosti o podporu Číslo vydání: 1 Císlo vydání: 1** Datum účinnosti: 3. 7. 2015 **Strana: 26 z 59**

<sup>&</sup>lt;sup>2</sup> Prováděcím předpisem pro stanovení nadlimitní veřejné zakázky je nařízení vlády č. 77/2008 Sb., o stanovení finančních limitů pro účely zákona o veřejných zakázkách, o vymezení zboží pořizovaného Českou republikou – Ministerstvem obrany, pro které platí zvláštní finanční limit, a o přepočtech částek stanovených v zákoně o veřejných zakázkách v eurech na českou měnu, ve znění pozdějších předpisů.

charakteristika výše). Podlimitní veřejná zakázka, je veřejná zakázka, jejíž předpokládaná hodnota činí v případě veřejné zakázky na dodávky nebo veřejné zakázky na služby nejméně 2 000 000 Kč bez DPH nebo v případě veřejné zakázky na stavební práce nejméně 6 000 000 Kč bez DPH a nedosáhne finančního limitu stanoveného pro nadlimitní veřejnou zakázku (dle § 25 ZZVZ).

#### **Veřejná zakázka malého rozsahu (§27)**

Zakázkami malého rozsahu jsou zakázky na dodávku či nákup služeb, jejichž předpokládaná hodnota nedosahuje 2.000.000 Kč bez DPH, a zakázky na stavební práce, jejichž předpokládaná hodnota nedosahuje 6.000.000 Kč bez DPH, a současně zadavatel patří mezi veřejné, sektorové nebo dotované zadavatele. Definice pojmů je popsána v kapitole 21.4 Příručky pro žadatele a příjemce.

#### **Mimo režim zákona č. 134/2016 Sb.**

Tuto položku žadatel zvolí pouze, pokud nepatří mezi zadavatele (definice pojmů je popsána v kapitole 21.4 Příručky pro žadatele a příjemce) a zároveň se jedná o zakázku s přepokládanou hodnotou dosahující či vyšší než 500 000 Kč bez DPH a zároveň nižší než 2 000 000 Kč bez DPH v případě zakázky na dodávky a/nebo služby (6.000.000 Kč v případě stavebních prací).

*Obrázek č. 3: Karta zadávací řízení – pole Režim veřejné zakázky podle předpokládané hodnoty*

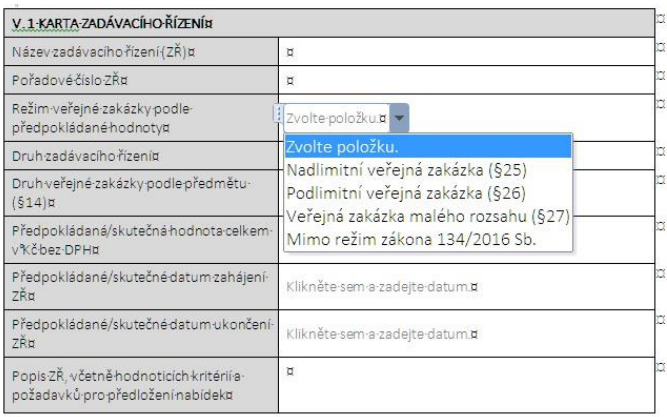

- 4. v poli "**Druh zadávacího řízení (§3)**" vyberte z rozevíracího seznamu položku, která odpovídá postupu zadavatele, který zadavatel plánuje využít nebo již využil (viz Obrázek č. 4: Karta výběrové řízení – pole Druh výběrového řízení) :
	- **Zjednodušené podlimitní řízení (§53)**
	- **Otevřené řízení (§56-§57)**;
	- **Užší řízení (§58-§59)**;
	- **Jednací řízení s uveřejněním (§60-§61)**
	- **Jednací řízení bez uveřejnění (§63-§67)**;
	- **Řízení se soutěžním dialogem (§68-§69)**;
	- **Řízení o inovačním partnerství (§70-§72)**;

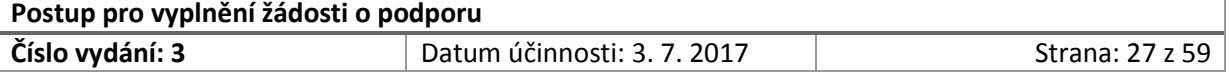

- **Koncesní řízení (§180-185)** ;
- **Řízení pro zadání veřejné zakázky ve zjednodušeném režimu (§129)**
- **Zvláštní postupy – Rámcová dohoda (§131)**
- **Zvláštní postupy – Dynamický nákupní systém (§138)**
- **Zvláštní postupy – Soutěž o návrh (§143)**
- **Zadávací řízení mimo režim zákona o veřejných zakázkách** (všechna zadávací/výběrová řízení pro zakázky malého rozsahu)
- **Obecné výjimky (§29)**
- $\blacktriangleright$

*Obrázek č. 4: Karta zadávací řízení – pole Druh zadávacího řízení*

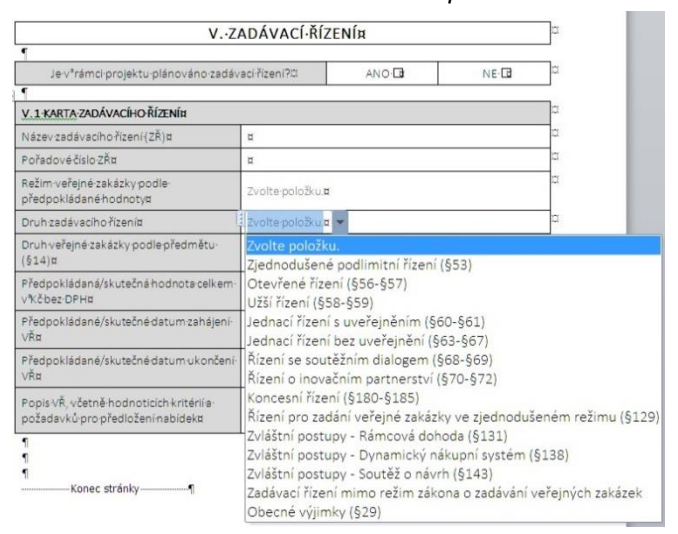

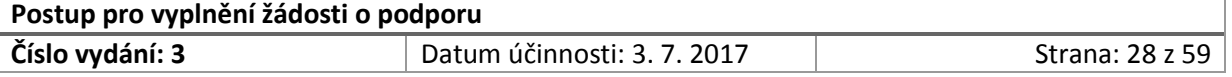

5. v poli "**Druh veřejné zakázky podle předmětu (§14)**" vyberte z nabízených položek rozevíracího seznamu předpokládaný předmět zakázky (Dodávky, Služby, Stavební práce). Vymezení pojmů je uvedeno v kapitole 21.1 Příručky pro žadatele a příjemce (viz Obrázek č. 5: Karta výběrové řízení – pole Druh VŘ podle předmětu).

*Obrázek č. 5: Karta zadávací řízení – pole Druh veřejné zakázky podle předmětu*

| V.1-KARTA-ZADÁVACÍHO-ŘÍZENͤ                                                   |                                         |  |  |  |  |
|-------------------------------------------------------------------------------|-----------------------------------------|--|--|--|--|
| Název zadávacího řízení (ZŘ)¤                                                 | O                                       |  |  |  |  |
| Pořadové číslo ZŘu                                                            | $\overline{a}$                          |  |  |  |  |
| Režim-veřejné-zakázky podle-<br>předpokládané hodnoty¤                        | Zvolte položku.                         |  |  |  |  |
| Druh zadávacího řízení¤                                                       | Zvolte položku.¤                        |  |  |  |  |
| Druh veřejné zakázky podle předmětu-<br>$(514)$ ¤                             | Zvolte položku.¤ v                      |  |  |  |  |
| Předpokládaná/skutečná hodnota celkem-<br>v%čbez·DPH¤                         | Zvolte položku.<br>Dodávky              |  |  |  |  |
| Předpokládané/skutečné datum zahájení-<br>VŘu                                 | Služby<br>ite-datum.¤<br>Stavební práce |  |  |  |  |
| Předpokládané/skutečné datum ukončení-<br>VŘU                                 | Klikněte sem a zadejte datum.¤          |  |  |  |  |
| Popis VŘ. včetně hodnoticích kritérií a-<br>požadavků pro předložení nabídek¤ | $\overline{a}$                          |  |  |  |  |

- 6. do pole "**Předpokládaná/skutečná hodnota celkem v KČ bez DPH**" uveďte:
	- předpokládanou hodnotu zakázky v Kč bez započtené daně z přidané hodnoty v případě, že je zakázka plánována. V případě, že se jedná o již "vysoutěženou zakázku" uveden se její skutečná hodnota.

**POZOR!** Dané pole se vztahuje k zakázce jako celku. I pokud by jen část plnění zakázky byla relevantní pro projekt, uvádí se částka za celkovou zakázku.

Detail relevantní pro projekt (z okruhu hodnoty zakázky) se uvede do pole "Popis VŘ včetně hodnotících kritérií a požadavků na předložení nabídek), kde bude uvedena předpokládaná hodnota veřejné zakázky vážící se k projektu bez DPH.

 $\triangleright$ 

- 7. do pole "**Předpokládané/skutečné datum zahájení VŘ**" uveďte:
	- předpokládané datum, kdy bude veřejná zakázka zahájena. V případě, že veřejná zakázka je ve stavu realizována, uvede se datum zahájení veřejné zakázky (tj. výběrového/ zadávacího řízení).
- 8. do pole "Předpokládané/skutečné datum ukončení VŘ" uveďte:
	- předpokládané datum, kdy bude veřejná zakázka ukončena. V případě, že veřejná zakázka byla již ukončena, uvede se datum ukončení veřejné zakázky (tj. výběrového/ zadávacího řízení).
- 9. do pole "**Popis VŘ, včetně hodnoticích kritérií a požadavků pro předložení nabídek"** uveďte:

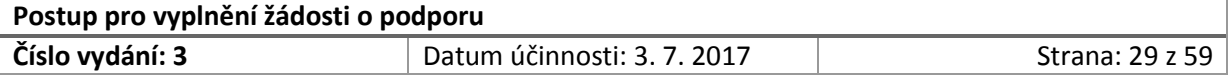

- stručný popis veřejné zakázky (tj. výběrového/zadávacího řízení) popis služby / dodávky nebo stavebních prací, které budou zadány nebo byly zadány;
- stav veřejné zakázky (např. plánována, zahájena, částečně splněna, splněna, nezahájena, zadána, zákaz plnění smlouvy ze strany ÚOHS);
- hodnoticí kritéria včetně předpokládané metody hodnocení;
- požadavky na předložení nabídek (např. splnění kvalifikačních předpokladů, nabídky obsahující varianty);
- typ kontraktu zadávacího řízení (smlouva, smlouva v rámci dynamického nákupního systému, smlouvy na část veřejné zakázky dle § 98 ZVZ, rámcová smlouva).

V případě, že žadatel zaškrtl odpověď "ANO" v poli "Je v rámci projektu plánováno výběrové/zadávací řízení?" jsou všechna pole karty "Výběrová řízení" *povinná pole.*

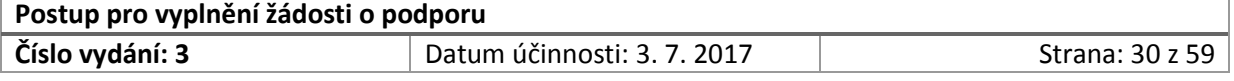

# <span id="page-30-0"></span>2.7 Kapitola VI. Řízení projektu

Tato část se věnuje zajištění řízení projektu. Projekt by měl být řízen v souladu se standardy projektového řízení.

#### **V části VI. 1:**

Uveďte složení realizačního týmu projektu.

- 1. do pole "Název pracovní pozice" uveďte:
	- název pracovní pozice, která bude zajišťovat realizaci projektu a odměna (mzda/plat) vyplacená za odvedenou práci bude hrazena z finančních prostředků projektu (např. projektový, finanční manažer, hlavní manažer projektu, lektor, sociální pracovník, právník, ICT technik);

**POZOR!** V rámci realizačního týmu musí být v projektu uveden vedoucí projektu (resp. hlavní manažer projektu), který se bude aktivně podílet na realizaci projektu. Vedoucím projektu (hlavním manažerem projektu) není statutární orgán, který se nepodílí na vlastní realizaci projektu.

- neuvádějte jmenné obsazení pracovních pozic jednotlivými pracovníky;
- $\triangleright$  název pracovní pozice volte výstižný a krátký název budete uvádět dále např. v rozpočtu projektu;
- $\triangleright$  název pracovní pozice by se měl shodovat s názvy pracovních pozic, které bude žadatel (resp. příjemce) obsazovat při realizaci projektu a budou následně uvedeny v pracovně právní dokumentaci (tj. pracovních smlouvách, dohodách o pracích konaných mimo pracovní poměr, náplních práce / pracovních činnostech);
- pro každou pracovní pozici je nezbytné vyplnit vlastní řádek (tj. v případě, že do realizace projektu bude zapojeno 13 sociálních pracovníků, žadatel uvede 13 pracovních pozic "sociální pracovník", přičemž jednotlivé pracovní pozice od sebe odliší např. číslováním (tj. sociální pracovník 1, sociální pracovník 2, ….., sociální pracovník 13). V případě, že bude v projektu zapojeno více identických pozic, je nezbytné vymezit a zdůvodnit zapojení daného počtu pracovních pozic do projektu;
- uvádí se pouze pracovní pozice, které spadají do přímých nákladů. Pracovní pozice spadající do nepřímých nákladů (např. účetní, asistent, údržbář, pracovník úklidu, ostraha objektu) nebudou uvedeny v rámci realizačního týmu projektu, přestože žadatel může jejich činnost hradit finančními prostředky projektu tzv. nepřímými náklady.
- 2. do pole "**Forma pracovněprávního vztahu**" uveďte, jako formou bude pracovní pozice do projektu zapojena:
	- pracovní poměr s uzavřenou pracovní smlouvou;
	- dohody o pracích konaných mimo pracovní poměr (dohoda o provedení práce, dohoda o pracovní činnosti).
- 3. do pole "**Úvazek za měsíc**" uveďte rozsah úvazku dané pracovní pozice za měsíc:

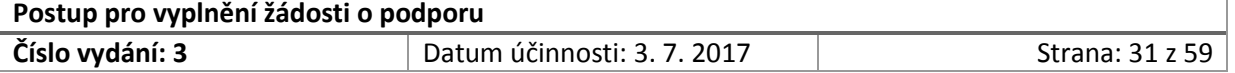

 v případě pracovního poměru (uzavřena pracovní smlouva) se úvazek uvede ve formátu "1,0" pro plný pracovní úvazek. Jestliže pracovník bude zaměstnán na zkrácený úvazek, uvede se rozsah zkráceného úvazku ve formátu "0,75", "0,5" apod.

Pokud bude pracovní pozice vytvořena pouze na zkrácený či částečný pracovní úvazek, žadatel má za povinnost uvést do komentáře k rozpočtu viz Příloha č. 1 žádosti o podporu (List III – Komentář k rozpočtu) výši hrubé měsíční mzdy/platu při úvazku 1,0.

Do vlastního rozpočtu projektu bude jako jednotková mzda/plat následně uváděna již výše odpovídající částečnému či zkrácenému úvazku.

 $\triangleright$  v případě dohod o pracích konaných mimo pracovní poměr se uvede předpokládaný rozsah hodin za měsíc, který pracovník odpracuje.

POZOR! Současně se do pole "Detailní popis pracovních činností" uvede celkový rozsah hodin, který bude na pracovní pozici odpracován za dobu realizace projektu (platí při využití DPČ, DPP).

- 4. do pole "Požadované vzdělání" uveďte požadavky kladené na pracovní pozici (tj. dosažené vzdělání příp. odbornou praxi relevantní pro projekt). Požadované vzdělání musí mít vazbu na pracovní pozici a pracovní činnosti zajišťované při realizace projektu.
- 5. do pole **"Detailní popis pracovní činnosti v rámci projektu"** uveďte:
	- hlavní (převažující) pracovní činnosti, které bude pracovník v rámci dané pracovní pozice vykonávat. Tento popis musí být následně v souladu s pracovní náplní / pracovními činnostmi, které budou zaměstnanci určeny;
	- $\triangleright$  v případě dohod konaných mimo pracovní poměr bude uvedeno vymezení (DPP). pracovní činnosti (DPČ). V případě DPP, DPČ nezapomeňte také uvést celkový rozsah hodin, které by měly být na projektu odpracovány.

Pozn. V případě, že realizační tým projektu má více členů, než je počet uvedených řádků karty "Realizační tým projektu", vložte další řádky.

Všechna výše uváděná pole na kartě "Realizační tým projektu" jsou *povinná pole*.

#### **V části VI.2**:

- 1. do pole "Popis řízení projektu, identifikace a eliminace rizik":
	- uveďte postupy (resp. způsob) řízení projektu:
		- $\checkmark$  řídicí struktura projektového týmu;
		- nastavení řízení projektu (např. koordinační výbor projektu, schůzky realizačního týmu, odpovědnosti v projektu)
		- nastavení vnitřního kontrolního systému;
		- $\checkmark$  hodnocení postupu projektu;
		- $\checkmark$  komunikace:

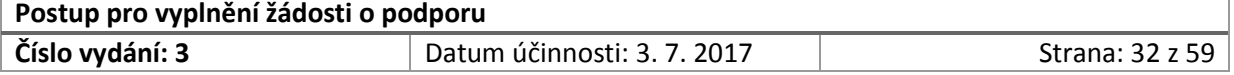

- uveďte, jak bude realizace projektu začleněna do chodu organizace (např. zda bude vytvořen nový realizační tým, zda realizace projektu bude probíhat nezávisle na ostatních činnostech žadatele, jak bude realizace projektu zasahovat či ovlivňovat chod organizace);
- definujte rizika, kterými může být realizace projektu ohrožena včetně uvedení jejich významnosti a četnosti;
- uveďte, jakým způsobem budete jednotlivá definovaná rizika řídit a eliminovat jejich výskyt.

Uváděné pole "Popis řízení projektu, identifikace a eliminace rizik" je *pole povinné*.

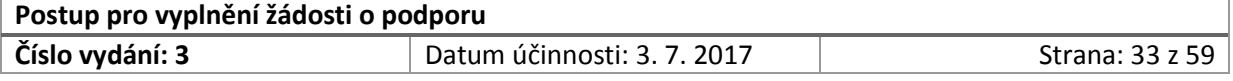

## <span id="page-33-0"></span>2.8 Kapitola VII. Monitorovací ukazatele a dopady projektu

#### **V části VII.1.1:**

- 1. na kartě "VII.1.1 Povinné ukazatele ke specifickému cíli (...)" vyplňte v části "Povinné **ukazatele s povinně stanovenou cílovou hodnotou**" pole "Cílová hodnota";
	- povinné monitorovací ukazatele se stanovenou cílovou hodnotou, které byly vyhlášeny výzvou pro daný specifický a národní cíl, musí být kvantifikovány všechny, tj. pro tyto ukazatele musí žadatel při podání žádosti vyčíslit cílovou hodnotu, které bude dosaženo realizací projektu.
	- $\triangleright$  v případě, že výzva umožňuje, že některý z povinných monitorovacích ukazatelů se stanovenou cílovou hodnotou nemusí být pro projekt relevantní, uveďte do pole "Cílová hodnota" číslici nula ("0"). Nenechávejte pole nevyplněné.
	- na kartě "**Povinné ukazatele bez stanovené cílové hodnoty**" jsou uvedeny monitorovací ukazatele, které budete sledovat v průběhu realizace projektu. Při přípravě žádosti o podporu v této části nevyplňujete žádné informace (tj. nestanovujete cílovou hodnotu). Výčet monitorovacích ukazatelů bez stanovené hodnoty je uveden v žádosti o podporu. Kartu "Povinné ukazatele bez stanovené cílové hodnoty" neupravujte (tj. nemažte monitorovací ukazatele, které jsou pro Váš projekt nerelevantní) či jinak nepozměňujte!

**POZOR!** Vždy při vyplnění části VII.1.1 postupujte v souladu s pokyny uvedenými ve výzvě k předkládání žádostí o podporu a pravidly uvedenými v kapitole 17 Příručky pro žadatele a příjemce.

Uváděné pole "Cílová hodnota" je *povinné pole*.

- 2. na kartě "**VII.1.2 Ukazatele volitelné**" se uvedou monitorovací ukazatele, které si žadatel stanovil sám pro sledování postupu realizace projektu (blíže viz kap. 17.2.3 Příručky pro žadatele a příjemce). Pokud příjemce definuje vlastní monitorovací ukazatele, vyplní kartu VII.1.2 Ukazatele volitelné ve struktuře:
	- název/definice monitorovacího ukazatele;
	- $\triangleright$  kód, kterým budete monitorovací ukazatel vykazovat. Kód navrhněte vlastní, nesmí se shodovat s kódy, které jsou využívány pro monitorování ukazatelů s povinně stanovenou cílovou hodnotou a povinných ukazatelů bez stanované cílové hodnoty v rámci daného národního programu;
	- měrnou jednotku (např. osoba, produkt);
	- cílovou hodnotu, které bude v průběhu projektu dosaženo.

Pole obsažená na kartě "VII.1.2 Ukazatele volitelné" *nejsou povinná pole*.

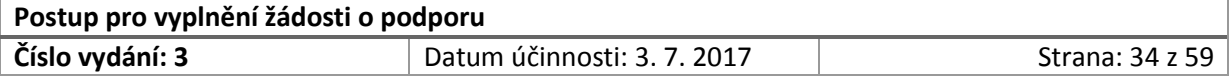

#### **V části VII.2** :

- 1. v poli s názvem "**Stručný popis metody stanovení cílové hodnoty zvolených ukazatelů**" uveďte, jakým způsobem došlo ke stanovení cílové hodnoty monitorovacích ukazatelů s povinně stanovenou cílovou hodnotou:
	- žadatel uvede např. způsob nápočtu (resp. výpočtu) vedoucího ke stanovené cílové hodnotě, primární zdrojová data, ze kterých při stanovení cílové hodnoty vycházel, metodiku, kterou při stanovení monitorovacích ukazatelů uplatnil.
	- $\geq$  žadatel uvede, jakým způsobem bude monitorovací ukazatel/e sledovat tak, aby zobrazoval skutečný stav podpořených osob, vytvořených produktů, realizovaných akcí atd.
	- žadatel uvede zvolené metody, monitorování a vykazování monitorovacích ukazatelů, způsob stanovení cílové hodnoty monitorovacích ukazatelů pro každý monitorovací ukazatel s povinně stanovenou hodnotou.
	- žadatel uvede způsob monitorování a vykazování monitorovacích ukazatelů pro monitorovací ukazatele bez stanovené cílové hodnoty.

**POZOR!** Informace ke způsobu a metodám monitorování a vykazování monitorovacích informací musí obsahovat takové skutečnosti, ze kterých bude zřejmé, co bude monitorováno, vykazováno a jak bude sběr dat probíhat.

Uváděné pole "Stručný popis metody stanovení cílové hodnoty zvolených ukazatelů" je *povinné pole*.

**POZOR!** V případě, že je výzva zaměřena na podporu více specifických cílů, resp. opatření, jsou monitorovací ukazatele stanoveny odlišně pro každé z vyhlášených opatření. V žádosti o podporu, která je nastavena na danou výzvu, je následně v sekci VII uveden takový počet karet (sad) monitorovacích ukazatelů, kolik je opatření dané výzvy, tzn. pro každé opatření je uvedena speciální a samostatná karta monitorovacích ukazatelů zvlášť. Žadatel při vyplňování žádosti odstraní (tj. smaže) nerelevantní karty s monitorovacími ukazateli a v žádosti o podporu ponechá pouze kartu se sadou ukazatelů týkající se daného opatření, v rámci něhož předkládanou žádost o podporu.

#### **V části VII.3:**

- 1. v poli s názvem "**Očekávaný dlouhodobý efekt po skončení realizace projektu**" uveďte:
	- očekávaný dlouhodobý efekt, dopad Vámi realizovaného projektu na problematiku Vámi řešeného problému;
	- $\triangleright$  popište změnu, které docílíte díky realizaci projektu a současně popište, jakým způsobem budete tuto změnu podporovat/udržovat i po skončení realizace projektu.

Uváděné pole "Očekávaný dlouhodobý efekt po skončení realizace projektu" je *povinné pole*.

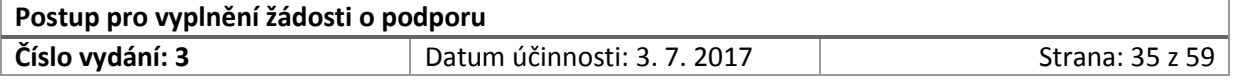

#### **V část VII.4:**

- 1. v poli s názvem "Zajištění udržitelnosti projektu" uveďte:
	- jakým způsobem zajistíte udržitelnost pořízené investice po dobu stanovenou výzvou;
	- jakým způsobem zajistíte, že investice bude v době udržitelnosti využívána v souladu s cíli projektu.

**POZOR!** Tuto část vyplňujte pouze, pokud se na Váš projekt vztahují pravidla pro udržitelnost stanovená výzvou a dále v kap. 13.6.10 Příručky pro žadatele a příjemce. Pokud se na Váš projekt pravidlo udržitelnost nevztahuje, uveďte do tohoto pole pouze informaci: "Není relevantní".

Uváděné pole "Zajištění udržitelnosti projektu" je *povinné pole* pouze v případě, že se na projekt vztahuje pravidlo udržitelnosti.

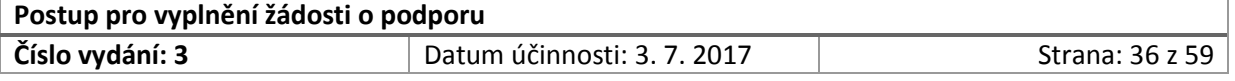

## <span id="page-36-0"></span>2.9 Kapitola VIII. Seznam příloh

#### **V části VIII.1:**

1. na kartě s názvem "Rozpočet projektu" uveďte v poli "**Celkový počet stránek v pdf**" celkový počet stran.

Uváděné pole "Celkový počet stran v pdf" je *povinné pole*.

#### **V části VIII.2:**

- 1. Na kartě "Další povinné přílohy" uveďte další povinné přílohy žádosti.
	- další povinné přílohy jsou vždy stanoveny výzvou;
	- postupujte při číslování a řazení příloh dle pokynů uvedených ve výzvě;
	- vyplňte pole v uváděné struktuře: číslo přílohy, název přílohy (dle výzvy), celkový počet stran v pdf.
	- v případě, že výzva nepožaduje žádné další povinné přílohy, kartu VIII.2 nevyplňujte.

Pole uváděná na kartě VIII.2 Další povinné přílohy jsou povinná pouze v případě, že výzva stanoví další povinné přílohy.

#### **V části VIII.3**

1

- 1. na kartě "Další přílohy" uveďte seznam příloh, které nejsou povinně vyžadovány, ale žadatel je přesto může doložit. Při hodnocení projektů se k takovýmto přílohám nepřihlíží.
	- $\triangleright$  vyplňte pole v uváděné struktuře: číslo přílohy, název přílohy, celkový počet stran v pdf<sup>3</sup>.

**POZOR!** Statutární orgán žadatele a partnera s finančním příspěvkem stvrdí v čestném prohlášení (v části IX. Čestná prohlášení), že seznam příloh včetně počtu stran odpovídá skutečnosti.

 $3$  Pokud není příloha ve formátu pdf. a uvedení počtu stran není relevantní, uveďte "není relevantní"

| Postup pro vyplnění žádosti o podporu |                           |                 |  |  |  |
|---------------------------------------|---------------------------|-----------------|--|--|--|
| Číslo vydání: 3                       | Datum účinnosti: 3.7.2017 | Strana: 37 z 59 |  |  |  |

# <span id="page-37-0"></span>2.10 Kapitola IX. Čestná prohlášení

- 1. Na kartě IX.1.2 s názvem "Žadatel":
	- do pole "**Identifikace statutárního orgánu**" uveďte jméno, příjmení a akademický titul statutárního orgánu žadatele;
	- do pole "**Podpis statutárního orgánu**" svým platným elektronickým podpisem statutární orgán čestně prohlásí pravdivost údajů uvedených pod jednotlivými body.;
	- **E** do pole "**Místo a datum podpisu**" uveďte místo a datum podpisu žádosti o podporu statutárním orgánem.

**POZOR!** V případě, že se statutární orgán skládá z více osob, přikopírujte tuto kartu znovu a vyplňte pro jednotlivé osoby statutárního orgánu. Např. pokud statutární orgán je tvořen 3 osobami, uveďte 3 tabulky. V případě, že osoby tvořící statutární orgán mohou jednat samostatně, můžete uvést pouze 1 osobu statutárního orgánu, která bude výhradně jednat ve věci projektu.

Současně změňte pořadí nové karty v jejím záhlaví (IX.1.2 => IX.1.3, atd.), nezapomeňte následně přečíslovat i navazující kartu IX.1.3 Partner.

Všechna pole uváděná na kartě "Žadatel" jsou *pole povinná*.

- 2. .Na kartě IX.1.3 s názvem "Partner" statutární orgán partnera projektu svým podpisem stvrdí pravdivost údajů uvedených v žádosti o podporu:
	- do pole "**Identifikace statutárního orgánu**" uveďte jméno, příjmení a akademický titul statutárního orgánu partnera;
	- do pole "**Podpis statutárního orgánu**" svým platným elektronickým podpisem statutární orgán čestně prohlásí pravdivost údajů uvedených pod jednotlivými body.;
	- do pole "**Místo a datum podpisu**" uveďte místo a datum podpisu žádosti o podporu statutárním orgánem partnera.

**POZOR!** V případě, že se statutární orgán partnera skládá z více osob, přikopírujte tuto kartu znovu a vyplňte pro jednotlivé osoby statutárního orgánu. Např. pokud statutární orgán je tvořen 3 osobami, uveďte 3 tabulky. V případě, že osoby tvořící statutární orgán mohou jednat samostatně, můžete uvést pouze 1 osobu statutárního orgánu, která bude výhradně jednat ve věci projektu za partnera.

Současně změňte pořadí nové karty v jejím záhlaví ( např. IX.1.3 => IX.1.4 atd.).

Všechna pole uváděná na kartě "Partner" jsou *pole povinná* v případě, že projekt je realizován jako partnerský.

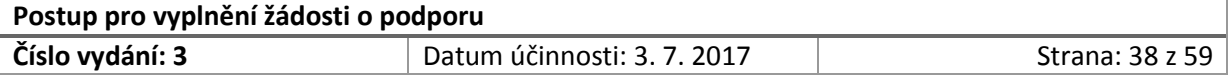

# <span id="page-38-0"></span>**3 Průvodce vyplněním rozpočtu**

Rozpočet projektu je povinnou přílohou žádosti o podporu. Informace uvedené v rozpočtu projektu jsou stěžejní pro rozhodování, jestli projekt podporu získá či nikoli.

#### **Několik tipů na úvod:**

- rozpočet projektu vyplňujte co nejpodrobněji a finanční prostředky plánujte vždy v návaznosti na reálné potřeby projektu ve vztahu k realizaci klíčových aktivit;
- uveďte všechny způsobilé výdaje, které plánujete na dosažení cíle projektu (realizaci klíčových aktivit) vynaložit;
- v rozpočtu by měly být plánovány pouze způsobilé výdaje, které jsou nezbytné k dosažení cíle projektu;
- plánované způsobilé výdaje projektu upřesněte, resp. vysvětlete v komentáři, v případech pokud není možné tyto výdaje přímo spojit s klíčovou aktivitou projektu nebo se jedná o výdaje, u nichž by mohla vzniknout při hodnocení pochybnost, že splňují zásadu 3E (hospodárnost, efektivnost, účelnost) – sestavte transparentní rozpočet;
- pokud budete v projektu pořizovat komplexní věci nebo soubory věcí, které spolu funkčně souvisí, je doporučujeme uvést částku za jednotlivé položky (např. rozepsáním v komentáři k rozpočtu nebo přímo zadáním jednotlivých položek do rozpočtu projektu). Pouze v případě, kdy nelze vyčíslit jednotlivé výdaje v rámci souboru věcí nebo komplexních věcí, uveďte cenu za celý soubor věcí. Vždy v takovém případě detailně specifikujte, co bude obsahem souboru věcí v komentáři k rozpočtu (viz část III. Komentář k rozpočtu Přílohy č. 1).

**POZOR!** Formulář vzoru rozpočtu je vždy zveřejněn společně s výzvou. Jedná se o soubor Microsoft Excel. **Rozpočet se skládá z pěti částí, každá je uvedena na samostatném listu.** Žadatel je **povinen vyplnit všechny listy**.

Platí obecné pravidlo, že **žadatel není oprávněn měnit žádné přednastavené vzorce**. **Neoprávněná manipulace s přednastavenými vzorci (s výjimkou doplnění dalších polí a souvisejících úpravy součtových vzorců) bude považována za změnu závazného vzoru přílohy žádosti o podporu a taková žádost bude vyloučena z hodnocení.**

**Dále bude za změnu závazného vzoru přílohy žádosti o podporu považována taková změna, kdy žadatel neoprávněně z rozpočtu projektu vymaže kapitoly nebo podkapitoly vzoru, které neplánuje při realizaci projektu čerpat. V případě, že dojde k odstranění kapitol rozpočtu nebo jednotlivých položek rozpočtu, které žadatel neplánuje čerpat, bude taková žádost vyloučena z hodnocení.**

#### **POZOR! Export listů z Excelu do pdf.**

Rozpočet projektu stejně jako žádost o podporu musí být předložen odpovědnému orgánu výhradně v elektronické podobě ve formátu pdf. s elektronickým podpisem. V případě programu Microsoft Excel 2010 je postup pro export listů do pdf. následující:

Vybrat pole "soubor" následně položku "Uložit jako". V rozevíracím seznamu "Uložit jako typ" zvolit možnost "Dokument PDF". Po kliknutí na tuto možnost se rozšíří dolní část otevřeného okna o další parametry. Zvolte možnost "Optimalizovat pro: Standardní" a klikněte na pole "Možnosti...". Otevře se další okno s možnostmi. Zde zvolte v rámci výběru "Položky určené k publikování" možnost "Celý

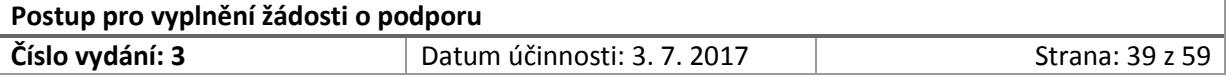

sešit". V takovém případě budou všechny listy exportovány do jednoho pdf. souboru a bude možné je podepsat jedním podpisem a přiložit jako jeden soubor na CD/zaslat datovou schránkou.

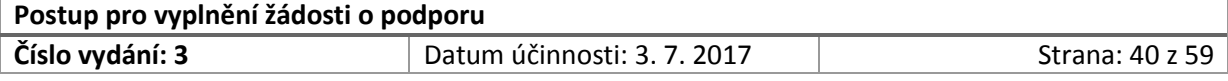

# <span id="page-40-0"></span>3.1 List I. Rozpočet projektu

List I. s názvem "**Rozpočet projektu**", se dělí do několika částí.

- žadatel na tomto listě vyplňuje pouze části A. F. (respektive A. E. v případě ISF) a část úvodní identifikaci projektu;
- ostatní části se vyplňují automaticky;
- $\triangleright$  způsobilost pro náklady z jednotlivých částí je podrobně stanovena v kapitole 13 Příručky pro žadatele a příjemce.

#### *Identifikace projektu:*

- do pole "**Název projektu**" uveďte přesný název projektu, který jste uvedli v projektové žádosti na titulní straně a na kartě I.1 žádosti o podporu. Uváděné názvy projektu se musí shodovat!
- do pole "**Název žadatele o finanční podporu**" uveďte oficiální název žadatele, který jste uvedli na titulní straně a na kartě II.1 Identifikace žadatele.

Obě uváděná pole "Název projektu" a "Název žadatele o finanční podporu" jsou *povinná pole*.

#### *Struktura rozpočtu:*

Některé kapitoly rozpočtu jsou dále členěny na podkapitoly. Každá kapitola i podkapitola však obsahuje součtový vzorec, tak aby bylo možné určit celkovou výši nákladů jednotlivých kapitol i podkapitol. Jednotlivé položky uvádí žadatel do bílých řádků, dle jejich příslušnosti ke kapitolám resp. podkapitolám rozpočtu.

#### *Jak pracovat s rozpočtem?*

 $\triangleright$  v každé podkapitole rozpočtu jsou uvedeny vždy alespoň dva prázdné řádky pro vyplnění způsobilých výdajů;

**POZOR!** V případě, že je počet položek (plánovaných způsobilých výdajů) vyšší než ve vzoru uvedené prázdné řádky, je možné řádky libovolně přidávat. **Přidávejte nový řádek vždy pouze mezi dva existující řádky**, tak dojde k zachování součtových vzorců a nebude nutná jejich úprava, při níž by mohlo dojít k chybám.

#### *Jak přidat nový řádek?*

**Examber** kliknutím na číslo spodního ze dvou řádků celý řádek označte a stisknutím kláves "CTRL" a **"+"** dojde k přidání řádku nad označený řádek.

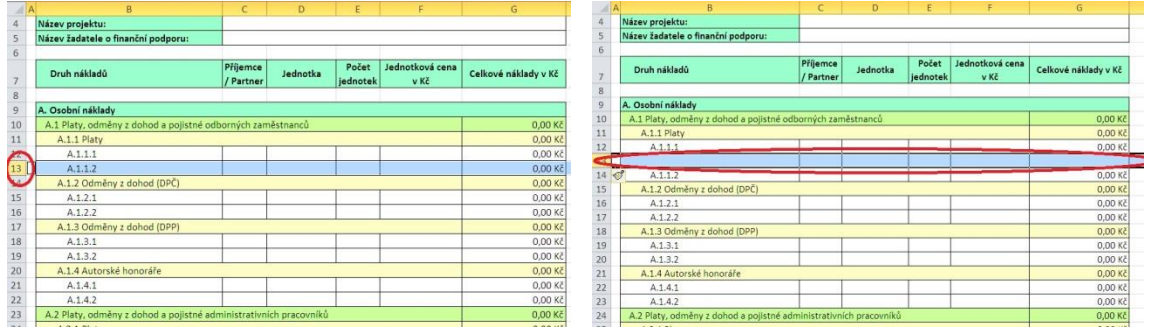

#### *Obrázek č. 7 – Struktura rozpočtu (krok přidání nového řádku)*

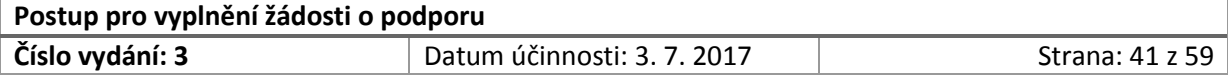

#### *Jak nastavit vzorec pro pole "Celkové náklady v Kč"?*

 zkopírujte do sloupce G přednastavený vzorec součinu (nejlépe kliknutím na pravý dolní roh buňky nad změněným řádkem a přetažením dolů).

|                                                               |                                                                   |                       |              |                   |                         | . .                     | $\cdot$ |                                                            |                                                                   |                       |          |                   |                         |                      |  |
|---------------------------------------------------------------|-------------------------------------------------------------------|-----------------------|--------------|-------------------|-------------------------|-------------------------|---------|------------------------------------------------------------|-------------------------------------------------------------------|-----------------------|----------|-------------------|-------------------------|----------------------|--|
| $\triangleq$ A                                                | $\mathbf{p}$                                                      | $c -$                 | $\mathsf{D}$ |                   |                         | G                       |         |                                                            |                                                                   | Kadek vzorcůl         |          |                   |                         | G                    |  |
| $\frac{4}{3}$                                                 | Název projektu:                                                   |                       |              |                   |                         |                         |         |                                                            | Název projektu:                                                   |                       |          |                   |                         |                      |  |
| ÷<br>$\frac{5}{6}$                                            | Název žadatele o finanční podporu:                                |                       |              |                   |                         |                         |         |                                                            | Název žadatele o finanční podporu:                                |                       |          |                   |                         |                      |  |
|                                                               |                                                                   |                       |              |                   |                         |                         |         |                                                            |                                                                   |                       |          |                   |                         |                      |  |
| 7                                                             | Druh nákladů                                                      | Příjemce<br>/ Partner | Jednotka     | Počet<br>jednotek | Jednotková cena<br>v Kč | Celkové náklady v Kč    |         |                                                            | Druh nákladů                                                      | Příjemce<br>/ Partner | Jednotka | Počet<br>jednotek | Jednotková cena<br>v Kč | Celkové náklady v Kč |  |
|                                                               |                                                                   |                       |              |                   |                         |                         |         |                                                            |                                                                   |                       |          |                   |                         |                      |  |
| A. Osobní náklady<br>A. Osobní náklady                        |                                                                   |                       |              |                   |                         |                         |         |                                                            |                                                                   |                       |          |                   |                         |                      |  |
|                                                               | A.1 Platy, odměny z dohod a pojistné odborných zaměstnanců        |                       |              |                   | 0,00 Kč                 |                         | 10      | A.1 Platy, odměny z dohod a pojistné odborných zaměstnanců |                                                                   |                       | 0,00 K   |                   |                         |                      |  |
| $\begin{array}{c} 8 \\ 9 \\ 10 \\ 11 \\ 12 \\ 13 \end{array}$ | A.1.1 Platy                                                       |                       |              |                   |                         | 0,00                    |         | 11<br>-                                                    | A.1.1 Platy                                                       |                       |          |                   |                         | 0,00 Ki              |  |
|                                                               | A.1.1.1                                                           |                       |              |                   |                         | $0.00K\bar{c}$          |         | 12                                                         | A.1.1.1                                                           |                       |          |                   |                         | <b>Utiliza</b>       |  |
|                                                               |                                                                   |                       |              |                   |                         | ,,,,,,,,,,              |         | 13<br>--                                                   |                                                                   |                       |          |                   |                         | 0,00 Kč              |  |
| 14                                                            | A.1.1.2                                                           |                       |              |                   |                         | AA                      |         | 14                                                         | A.1.1.2                                                           |                       |          |                   |                         | $0.00 - 1$           |  |
|                                                               | A.1.2 Odměny z dohod (DPČ)                                        |                       |              |                   |                         | 0.00 Kč                 |         | 15                                                         | A.1.2 Odměny z dohod (DPČ)                                        |                       |          |                   |                         | 0,00 Kč              |  |
|                                                               | A.1.2.1                                                           |                       |              |                   |                         | $0.00K\bar{c}$          |         | 16                                                         | A.1.2.1                                                           |                       |          |                   |                         | 0,00 Kč              |  |
|                                                               | A.1.2.2                                                           |                       |              |                   |                         | 0,00 Kč                 |         | 17                                                         | A.1.2.2                                                           |                       |          |                   |                         | 0.00K                |  |
|                                                               | A.1.3 Odměny z dohod (DPP)                                        |                       |              |                   |                         | 0,00 Kč                 |         | --<br>18                                                   | A.1.3 Odměny z dohod (DPP)                                        |                       |          |                   |                         | 0.00 Kč              |  |
|                                                               | A.1.3.1                                                           |                       |              |                   |                         | 0.00K                   |         | 19                                                         | A.1.3.1                                                           |                       |          |                   |                         | 0,00 Kč              |  |
|                                                               | A.1.3.2                                                           |                       |              |                   |                         | 0,00 Kč                 |         | 20                                                         | A.1.3.2                                                           |                       |          |                   |                         | 0,00 Kč              |  |
|                                                               | A.1.4 Autorské honoráře                                           |                       |              |                   |                         | 0,00 Kč                 |         | 21                                                         | A.1.4 Autorské honoráře                                           |                       |          |                   |                         | 0,00K                |  |
| 15<br>16<br>17<br>18<br>19<br>20<br>21<br>22<br>22            | A.1.4.1                                                           |                       |              |                   |                         | 0,00 Kč                 |         | 22                                                         | A.1.4.1                                                           |                       |          |                   |                         | 0.00K                |  |
|                                                               | A.1.4.2                                                           |                       |              |                   |                         | 0,00 Kč                 |         | 23                                                         | A.1.4.2                                                           |                       |          |                   |                         | $0,00$ Kd            |  |
| 24                                                            | A.2 Platy, odměny z dohod a pojistné administrativních pracovníků |                       |              |                   |                         | 0,00 Kč                 |         | 24                                                         | A.2 Platy, odměny z dohod a pojistné administrativních pracovníků |                       |          |                   |                         | 0,00 Kč              |  |
| 25                                                            | $A \supseteq A$ Blake                                             |                       |              |                   |                         | $0.00 \text{ }\text{V}$ |         |                                                            |                                                                   |                       |          |                   |                         |                      |  |

*Obrázek č. 8 – Struktura rozpočtu (vzorec pro pole "Celkové náklady v Kč")*

#### *Jak pojmenovat nově vytvořený řádek?*

- doplňte název položky (její číslo a název) pro plánovaný způsobilý výdaj projektu;
- nezapomeňte přečíslovat položku v řádku, který se nachází pod nově vzniklým, jelikož jeho pořadové číslo se automaticky nezmění.

#### *Jak identifikovat plánované způsobilé výdaje?*

- ve sloupci B s názvem "**Druh nákladů**" u každé položky rozpočtu (resp. plánovaného způsobilého výdaje) uveďte její **pořadové číslo a název** (např. A.1.1.1 Lektor, A.2.1.1 Vedoucí projektu, B.2.1 Hotel - SC Bruselu leden 2016). Pořadová čísla by měla být řazena vzestupnou číselnou řadou (např. A.1.1.1, A.1.1.2, …. A.1.1.5; A.1.2.1, A.1.2.2, …. A.1.2.5). Každou položku rozpočtu výstižně (stručně, ale jednoznačně) pojmenujte (např. A.2.1.1 Vedoucí projektu, A.1.2.1 Lektor, C.2.2.1 Stolní počítač);
- ve sloupci C s názvem "**Příjemce/Partner**" u každé položky rozpočtu uveďte, zda plánovaný způsobilý výdaj bude vynaložen na realizaci projektu příjemcem nebo partnerem:
	- $\checkmark$  v případě příjemce uveďte slovo "Příjemce";
	- $\checkmark$  v případě partnera/partnerů uvádějte zkratky jejich názvu, které jste uvedli v žádosti o podporu v části III.1.1 "Identifikace partnera" (případně III.2.1, III.3.1, pokud je v žádosti o podporu uvedeno více partnerů);
	- pokud projekt není realizován jako partnerský s účastí finančních partnerů, položku "Příjemce/Partner" nevyplňujte;
- ve sloupci D s názvem "**Jednotka**" u každé položky rozpočtu uveďte relevantní jednotku (např. měsíc, hodinu, kus, soubor, službu). Jednotku vždy vybírejte ve vztahu k plánovanému způsobilému výdaji;
- ve sloupci E s názvem "**Počet jednotek**" u každé položky rozpočtu uveďte počet jednotek za celou dobu realizace projektu. Počet jednotek musí odpovídat zvolenému typu jednotky ze sloupce D (např. pozor na záměnu měsíců a hodin v případě osobních nákladů).
- **≻** ve sloupci F s názvem "Jednotková cena v Kč" u každé položky rozpočtu uveďte jednotkovou cenu. Při kalkulaci jednotkové ceny vždy vycházejte z cen v místě, času a oboru obvyklých. Již

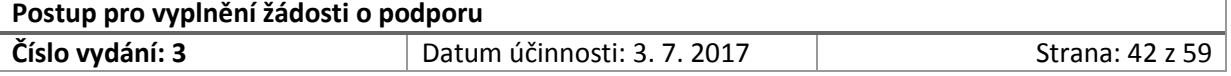

při sestavování rozpočtu projektu je nezbytné způsobilé výdaje plánovat v souladu s pravidly způsobilosti – tj. dodržet zásadu **hospodárnosti**, účelnosti a efektivnosti.

 Ve sloupci G "**Celkové náklady v Kč**" je přednastaven vzorec součinu, který automaticky spočítá celkové náklady na dané položce, podkapitole i kapitole. Při přidávání řádků postupujte dle výše uváděného návodu tak, aby nedošlo k poškození součtových vzorců nastavených v rozpočtu projektu.

## 3.1.1 Osobní náklady

#### **V kapitole rozpočtu A. Osobní náklady:**

Uveďte veškeré plánované způsobilé výdaje vztahující se k odměňování pracovníků ve členění dle nastavené struktury rozpočtu:

- u každého plánovaného výdaje rozpočtu dodržujte vždy stanovenou strukturu (tj. *příjemce/partner, jednotka, počet jednotek, jednotková cena v Kč* a automaticky vypočítané pole *celkové náklady v Kč*);
- při vyplňování rozpočtu v oblasti osobních nákladů postupujte vždy v souladu **s pravidly způsobilosti výdajů – viz kapitola 13.6.1 Příručky pro žadatele a příjemce**.

**POZOR!** V kapitole **A. Osobní náklady** rozpočtu projektu uveďte pouze pracovní pozice, které jste již uvedli v části "VI.1 Realizační tým projektu" žádosti o podporu. Počet řádků pracovních pozic uvedených v rozpočtu projektu musí odpovídat počtu pracovních pozic uvedených právě v části VI.1 žádosti o podporu. Každá pracovní pozice musí být uvedena na samostatném řádku v příslušné části rozpočtu projektu.

Do rozpočtu projektu se uvádí tzv. hrubé mzdy/platy, odměny z dohod!

- 1. v kapitole "**A.1 Mzdy, platy, odměny z dohod odborných zaměstnanců**" uveďte:
	- pracovní pozice odborných zaměstnanců (např. právník, sociální pracovník, lektor, finanční poradce pro CS, terénní pracovník, metodik), neuvádějte konkrétní jména pracovníků;
	- $\triangleright$  jednotkové ceny mezd/platů/odměn z dohod uvádějte v konceptu tzv. hrubé mzdy /platu/odměny. Povinné odvody za zaměstnavatele, jsou-li relevantní, jsou vyčísleny v navazujících podkapitolách;
	- $\triangleright$  jednotlivé pracovní pozice odborných zaměstnanců rozčleněné dle typu zaměstnaneckého poměru:

#### $\checkmark$  A.1.1 Mzdy, platy

- o do pole "Jednotka" jako jednotku vždy uveďte "měsíc";
- o do pole "Počet jednotek" uveďte počet měsíců, ve kterých bude pracovní pozice zapojena do realizace projektu;

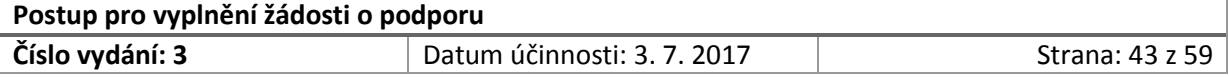

- o do pole "Jednotková cena v Kč" uveďte výši mzdy/platu odpovídající rozsahu daného úvazku. Tj. takovou výši, která bude se zaměstnancem sjednána.;
- o v případě zkráceného úvazku se uvede mzda/plat odpovídající úvazku 1,0 do části VI.1 žádosti o podporu a především do komentáře rozpočtu projektu k dané položce (viz List III – Komentář k rozpočtu).

#### *Příklad 1 - úvazek 1,0*

*V rozpočtu projektu bude u dané pracovní pozice uvedeno v poli jednotka měsíc. Projekt trvá 12 měsíců a pracovní pozice bude využívána po celou dobu trvání projektu – do pole počet jednotek se uvede číslo 12. Do pole jednotková cena se uvede mzda/plat odpovídající úvazku 1,0 – např. 25 000 Kč. Pole "Celkové náklady v Kč" bude vypočítáno automaticky jako součin počtu jednotek a jednotkové ceny, přičemž způsobilé výdaje budou na danou pozici plánovány ve výši 300 000 Kč v konceptu hrubé mzdy.*

#### *Příklad 1 - úvazek 0,5*

*V rozpočtu projektu bude u dané pracovní pozice uvedeno v poli jednotka měsíc. Projekt trvá 12 měsíců a pracovní pozice bude využívána po dobu 6 měsíců – do pole počet jednotek se uvede číslo 6. Do pole jednotková cena se uvede mzda/plat odpovídající úvazku 0,5 – např. 12 500 Kč. Pole "Celkové náklady v Kč" bude vypočítáno automaticky jako součin počtu jednotek a jednotkové ceny, přičemž způsobilé výdaje budou na danou pozici plánovány ve výši 75 000 Kč v konceptu hrubé mzdy.*

**POZOR!** V případě částečných nebo zkrácených úvazků musí být v komentáři k rozpočtu na Listě III – Komentář k rozpočtu pro danou položku vyčíslena výše mzdy/platu odpovídající úvazku 1,0.

#### A**.1.2 Odměny z dohod (DPČ)**

- o do pole "Jednotka" jako jednotku vždy uveďte "hodinu";
- o do pole "Počet jednotek" uveďte celkový počet hodin, ve kterých bude pracovní pozice zapojena do realizace, a to za celou dobu projektu celkem;
- o do pole "Jednotková cena v Kč" bude uvedena hodinová odměna, která bude se zaměstnancem sjednána;
- o pole "Celkové náklady v Kč" bude vypočteno automaticky jako součin počtu jednotek a jednotkové ceny v Kč.

**POZOR!** Při plánování odměn z dohody o pracovní činnosti postupujte v souladu splatnou legislativou (§ 76 zákoníku práce).

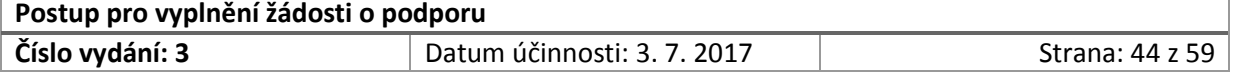

#### **A.1.3 Odměny z dohod (DPP)**

- o do pole "Jednotka" jako jednotku vždy uveďte "hodinu";
- o do pole "Počet jednotek" uveďte celkový počet hodin, ve kterých bude pracovní pozice zapojena do realizace, a to za celou dobu projektu celkem;
- o do pole "Jednotková cena v Kč" bude uvedena hodinová odměna, která bude se zaměstnancem sjednána;
- o pole "Celkové náklady v Kč" bude vypočteno automaticky jako součin počtu jednotek a jednotkové ceny v Kč.

**POZOR!** Při plánování odměn z dohody o provedení práce postupujte v souladu splatnou legislativou (§ 75 zákoníku práce).

- 2. V kapitole "**A.2 Mzdy, platy, odměny z dohod administrativních pracovníků**" uveďte:
	- pracovní pozice administrativních zaměstnanců (např. vedoucí projektu, projektový manažer, finanční manažer), neuvádějte konkrétní jména pracovníků;
	- $\triangleright$  jednotkové ceny mezd/platů/odměn z dohod uvádějte v konceptu tzv. hrubé mzdy /platu/odměny. Povinné odvody za zaměstnavatele, jsou-li relevantní, jsou vyčísleny v navazujících podkapitolách;
	- pouze pracovní pozice, které je možné hradit z přímých nákladů. Pracovníky, které budete zaměstnávat na realizaci projektu a mzda/plat/odměna bude hrazena z nepřímých nákladů, neuvádějte do rozpočtu projektu ani do realizačního týmu projektu v části VI.1 žádosti o podporu;
	- jednotlivé pracovní pozice administrativních zaměstnanců rozčleněné dle typu zaměstnaneckého poměru:
		- **A.2.1 Mzdy, platy** uplatní se postup uvedený pro vyplnění podkapitoly A.1.1
		- **A.2.2 Odměny z dohod (DPČ)** uplatní se postup uvedený pro vyplnění podkapitoly A.1.2
		- **A.2.3 Odměny z dohod (DPP)** uplatní se postup uvedený pro vyplnění podkapitoly A.1.3
- 3. V kapitole "**A.3 Zdravotní pojištění za zaměstnavatele**" uveďte:
	- $\triangleright$  kumulativně výši plánovaných výdajů na zdravotní pojištění hrazené zaměstnavatelem za všechny pracovní pozice, za které musí být zdravotní pojištění uhrazeno;
	- sazba zdravotního pojištění hrazeného zaměstnavatelem činí 9 %;
	- samostatně uveďte plánovanou výši finančních prostředků na zdravotní pojištění za žadatele a jednotlivé partnery.

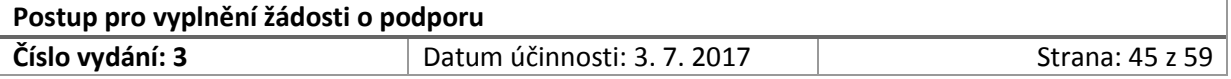

**POZOR!** Pro účel posouzení povinnosti odvést zdravotní pojištění se sčítají příjmy z více dohod o provedení práce (DPP) nebo dohod o pracovní činnosti (DPČ) u jednoho zaměstnavatele. Výše rozhodných částek činí 10 000 Kč, resp. 2 500 Kč. To znamená, že se zaměstnavatel ve zdravotním pojištění nezabývá v příslušném kalendářním měsíci situací, kdy u DPP (jedné či více) příjem nepřevyšuje 10 000 Kč nebo u DPČ (jedné či více) příjem nečiní alespoň 2 500 Kč.

- 4. V kapitole "A.4 Sociální pojištění za zaměstnavatele" uveďte:
	- $\triangleright$  kumulativně výši plánovaných výdajů na sociální zabezpečení (pojištění) hrazené zaměstnavatelem za všechny pracovní pozice, za které musí být příspěvek na sociální zabezpečení uhrazeno;
	- sazba pojištění hrazeného zaměstnavatelem činí 25 %;
	- samostatně uveďte plánovanou výši finančních prostředků na zdravotní pojištění za žadatele a jednotlivé partnery.

**POZOR!** Pro účel posouzení povinnosti odvést příspěvek na sociální pojištění se sčítají příjmy z více dohod o provedení práce (DPP) nebo dohod o pracovní činnosti (DPČ) u jednoho zaměstnavatele. Výše rozhodných částek činí 10 000 Kč, resp. 2 500 Kč. To znamená, že se zaměstnavatel v oblasti sociálního pojištění nezabývá v příslušném kalendářním měsíci situací, kdy u DPP (jedné či více) příjem nepřevyšuje 10 000 Kč nebo u DPČ (jedné či více) příjem nečiní alespoň 2 500 Kč.

5. V kapitole "A.5 FKSP":

 $\overline{a}$ 

 $\triangleright$  fond je tvořen ve výši 1 %<sup>4</sup> z ročního objemu nákladů zúčtovaných na platy a náhrady platů, popřípadě na mzdy a náhrady mzdy a odměny za pracovní pohotovost a dále na odměny atd.

**POZOR!** Fond kulturních a sociálních potřeb je uveden jako jeden z peněžních fondů v zákonech o rozpočtových pravidlech a dále s prováděcí vyhláškou č. [114/2002 Sb.,](http://www.ucetnikavarna.cz/document/enactment?no=114/2002%20Sb.&effect=1.8.2007) o fondu kulturních a sociálních potřeb (dále jen "FKSP"), která se vztahuje k oběma zákonům. Podle zákonů o rozpočtových pravidlech tvoří FKSP pouze účetní jednotky, které se řídí rozpočtovými pravidly:

<sup>(2)</sup> Základní příděl, kterým je tvořen fond, činí **2 %** z ročního objemu nákladů zúčtovaných na platy a náhrady platů, popřípadě na mzdy a náhrady mzdy a odměny za pracovní pohotovost a dále na odměny a ostatní plnění za práci vykonávanou v rámci odborného výcviku na produktivních činnostech žákům učilišť. *(účinnost od 1. 1. 2017)*

| Postup pro vyplnění žádosti o podporu |                             |                 |  |  |  |
|---------------------------------------|-----------------------------|-----------------|--|--|--|
| Číslo vydání: 3                       | Datum účinnosti: 3. 7. 2017 | Strana: 46 z 59 |  |  |  |

<sup>&</sup>lt;sup>4</sup> V návaznosti na očekávanou změnu vyhlášky č. 114/2002 Sb., o fondu kulturních a sociálních potřeb, ve znění pozdějších předpisů, upozorňujeme, že na základě rozhodnutí vlády dojde k navýšení přídělu FKSP o 0,5 % v roce 2016 a o 1 % v roce 2017 a letech následujících. Očekávané změny:

<sup>(1)</sup> Základní příděl, kterým je tvořen fond, činí **1,5 %** z ročního objemu nákladů zúčtovaných na platy a náhrady platů, popřípadě na mzdy a náhrady mzdy a odměny za pracovní pohotovost a dále na odměny a ostatní plnění za práci vykonávanou v rámci odborného výcviku na produktivních činnostech žákům učilišť. *(účinnost od 1. 1. 2016)*

- $\checkmark$  podle zákona č. [218/2000 Sb.](http://www.ucetnikavarna.cz/document/enactment?no=218/2000%20Sb.&effect=1.8.2007), o rozpočtových pravidlech a o změně některých souvisejících zákonů (rozpočtová pravidla), ve znění pozdějších předpisů: organizační složky státu a státní příspěvkové organizace;
- podle zákona č. [250/2000 Sb.](http://www.ucetnikavarna.cz/document/enactment?no=250/2000%20Sb.&effect=1.8.2007), o rozpočtových pravidlech územních rozpočtů, ve znění pozdějších předpisů: příspěvkové organizace zřízené územními samosprávnými celky (dále jen "ÚSC").

V působnosti vyhlášky č. [114/2002 Sb.](http://www.ucetnikavarna.cz/document/enactment?no=114/2002%20Sb.&effect=1.8.2007), o fondu kulturních a sociálních potřeb (dále jen "vyhláška o FKSP"), nejsou uvedeny ÚSC, které mohou tvořit sociální fondy, jejichž tvorbu a použití schvaluje zastupitelstvo ÚSC. Další nevýdělečné organizace zřízené zvláštními zákony mohou tvořit sociální fondy, například veřejné výzkumné organizace zřízené podle zákona č. [341/2005 Sb.](http://www.ucetnikavarna.cz/document/enactment?no=341/2005%20Sb.&effect=1.8.2007), o veřejných výzkumných institucích, podle [§](http://www.ucetnikavarna.cz/document/enactment?no=341/2005%20Sb.h7&effect=1.8.2007) 23 tvoří sociální fond z nákladů ve výši 2%. Zákon č. [561/2004 Sb.](http://www.ucetnikavarna.cz/document/enactment?no=561/2004%20Sb.&effect=1.8.2007), o předškolním, základním, středním, vyšším odborném a jiném vzdělávání (školský zákon), uvádí v [§ 137](http://www.ucetnikavarna.cz/document/enactment?no=561/2004%20Sb.h137&effect=1.8.2007) fondy, které tvoří školská právnická osoba, což je nevýdělečná právnická osoba zřízená podle tohoto zvláštního zákona, avšak nemá právní formu příspěvkové organizace (dále jen "PO"). Všechny školské právnické osoby tvoří rezervní fond a investiční fond. Pouze školská právnická osoba zřízená ministerstvem, krajem, obcí nebo svazkem obcí tvoří také FKSP s odkazem na vyhlášku o FKSP. U školských právnických osob, jejichž zřizovatelem je jiná právnická nebo fyzická osoba, je vždy tvořen rezervní fond a investiční fond, sociální fond uveden není.

- 6. V kapitole "**A.6 Jiné povinné výdaje**" uveďte:
	- např. zákonné pojištění odpovědnosti zaměstnavatele

**POZOR!** Ze zákona č. 37/1993 Sb., o změnách v nemocenském a sociálním zabezpečení a některých pracovněprávních předpisů, a prováděcí vyhlášky č. 125/1993 Sb., kterou se stanoví podmínky a sazby zákonného pojištění odpovědnosti zaměstnavatele za škodu při pracovním úrazu nebo nemoci z povolání, je zaměstnavatel povinen přihlásit se, pokud zaměstnává alespoň jednoho zaměstnance k zákonnému pojištění pro případ své odpovědnosti za škodu způsobenou zaměstnanci při pracovním úrazu nebo nemoci z povolání. Zákonné pojištění se vztahuje na všechny zaměstnavatele, a to bez ohledu na počet zaměstnanců. Toto zákonné pojištění se nevztahuje na zaměstnavatele, kteří mají podle zákona postavení státního orgánu.

Zákonné pojištění se vztahuje na úrazy a nemoci z povolání, které utrpí zaměstnanci, kteří jsou v pracovním poměru na základě pracovní smlouvy, nebo kteří vykonávají činnost pro zaměstnavatele na základě dohod o pracích konaných mimo pracovní poměr, tzn. dohoda o pracovní činnosti nebo dohoda o provedení práce. Pokud zaměstnanec na DPP vstoupí do odvodu sociálního pojištění, musí být prováděn výpočet zákonného pojištění shodně s postupem dle §12 odst. 2 vyhlášky č. 125/1993 Sb., v platném znění.

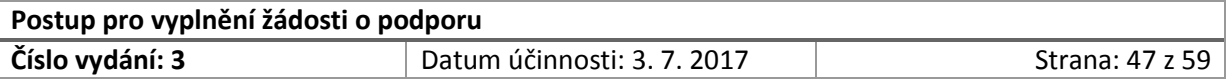

## 3.1.2 Cestovné

V kapitole rozpočtu B. Cestovné:

Uveďte veškeré plánované způsobilé výdaje vztahující se k zahraničním služebním cestám ve členění dle nastavené struktury rozpočtu:

- u každého plánovaného výdaje rozpočtu dodržujte vždy stanovenou strukturu (tj. *příjemce/partner, jednotka, počet jednotek, jednotková cena v Kč* a automaticky vypočítané pole *celkové náklady v Kč*);
- při vyplňování rozpočtu v oblasti cestovních náhrad postupujte vždy v souladu **s pravidly způsobilosti výdajů – viz kapitola 13.6.2 Příručky pro žadatele a příjemce**.

**POZOR!** V kapitole **B. Cestovné** rozpočtu projektu uveďte pouze zahraniční služební cesty, které jste již uvedli v části "IV.3 Klíčové aktivity projektu" žádosti o podporu. Není možné v rozpočtu projektu uvádět zahraniční služební cesty, které nejsou přímo navázány na realizaci klíčových aktivit, tj. výstupy ze zahraničních služebních cest by měly být využívány při realizaci projektu, práci s cílovou skupinou, úpravách nebo tvorbě metodik. Každá zahraniční služební cesta by měla být uvedena na samostatném řádku rozpočtu projektu a řádně označena tak, aby z rozpočtu projektu bylo přezkoumatelné, které plánované výdaje se k dané zahraniční služební cestě vztahují. Zahraniční služební cestu pojmenujte vždy v položkách (tj., cestovné, ubytování, stravné, ostatní) rozpočtu identicky (např. Brusel 4/2016).

- 1. v kapitole "**B.1 Cestovné (včetně provozu služ. vozidla)**":
	- uveďte plánované způsobilé výdaje spojené s dopravou na služební cestě (např. výdaje za jízdenky, letenky, jízdenky veřejné dopravy);
	- doporučujeme způsobilé výdaje vztahující se k jedné služební zahraniční cestě uvádět do jednoho řádku (uvádět cenu za např. letenky, místní dopravu) a do komentáře k rozpočtu upřesnit skladu jednotkové ceny. Za jednotkovou cenu v daném případě doporučujeme uvádět kalkulaci nákladů za cestovné na 1 účastníka cesty a jako jednotku zvolit cestu, která již bude v sobě zahrnovat náklady do místa, v místě a zpět;
	- $\triangleright$  do komentáře k rozpočtu uveďte, jaké náklady (resp. způsobilé výdaje) jsou zahrnuty do jednotkové ceny za cestovné pro jednotlivou zahraniční služební cestu.
- 2. v kapitole "**B.2 Ubytování**" uveďte:
	- uveďte plánované způsobilé výdaje spojené s ubytováním na služební cestě;
	- doporučujeme způsobilé výdaje vztahující se k jedné služební zahraniční cestě uvádět do jednoho řádku (tzn., počet jednotek bude uveden jako součin počtu nocí a počtu účastníků);
	- $\triangleright$  do komentáře k rozpočtu uveďte, jaké náklady (resp. způsobilé výdaje) jsou zahrnuty do jednotkové ceny za ubytování pro jednotlivou zahraniční služební cestu.
- 3. v kapitole "**B.3 Stravné**" uveďte:
	- $\triangleright$  uveďte plánované způsobilé výdaje spojené s poskytováním stravného na služební cestě;

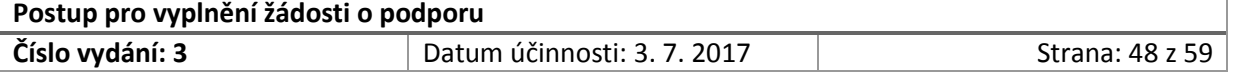

- doporučujeme způsobilé výdaje vztahující se k jedné služební zahraniční cestě uvádět do jednoho řádku (tzn., počet jednotek bude uveden jako součin počtu dní a počtu účastníků);
- do komentáře k rozpočtu uveďte, jakým způsobem byly kalkulovány náklady na stravné pro jednotlivou zahraniční služební cestu.
- 4. v kapitole "**B.4 Ostatní**" uveďte:
	- uveďte vedlejší výdaje, které předpokládáte, že budou vynaloženy v souvislosti s realizací zahraniční služební cesty;
	- doporučujeme způsobilé výdaje vztahující se k jedné služební zahraniční cestě uvádět do jednoho řádku (např. cestovní pojištění, parkovné apod.);
	- do komentáře k rozpočtu uveďte, jaké náklady (resp. způsobilé výdaje) jsou zahrnuty v položce ostatní pro jednotlivou zahraniční služební cestu.

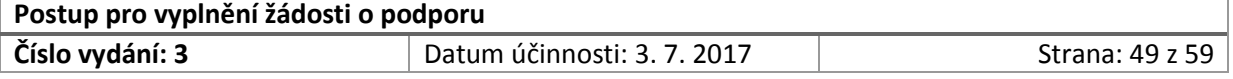

## 3.1.3 Zařízení, vybavení a spotřební materiál

V kapitole rozpočtu C. Zařízení, vybavení a spotřební materiál:

Uveďte veškeré plánované způsobilé výdaje vztahující se k zařízení, vybavení a spotřebnímu materiálu ve členění dle nastavené struktury rozpočtu:

- u každého plánovaného výdaje rozpočtu dodržujte vždy stanovenou strukturu (tj. *příjemce/partner, jednotka, počet jednotek, jednotková cena v Kč* a automaticky vypočítané pole *celkové náklady v Kč*);
- $\triangleright$  při vyplňování rozpočtu v oblasti nákupu zařízení, vybavení a spotřebního materiálu postupujte vždy v souladu **s pravidly způsobilosti výdajů – viz kapitola 13.6.3, 13.6.4 a 13.6.5 Příručky pro žadatele a příjemce**.

**POZOR!** V kapitole **C. Zařízení, vybavení a spotřební materiál** rozpočtu projektu uveďte pouze zařízení, vybavení a spotřební materiál, který je nezbytný pro realizaci projektu a jeho pořízení bude mít vliv na naplnění cíle projektu. Současně se snažte v popisu klíčových aktivit (viz žádost o podporu - část IV.3 Klíčové aktivity projektu) uvést, jaké zařízení, vybavení příp. spotřební materiál budete potřebovat pro zajištění realizace klíčové aktivity.

Při sestavování rozpočtu projektu nelze v rozpočtu projektu plánovat výdaje na nákup zařízení, vybavení a spotřebního materiálu, které nemá přímou návaznost na realizaci klíčových aktivit (tj. návaznost na klíčové aktivity musí být jednoznačně identifikovatelná). Žadatel je současně povinen zdůvodnit v části III. Komentář k rozpočtu, z jakého důvodu (tj. jak bude zařízení, vybavení v projektu využíváno; proč je pořízení nezbytné) bude realizovat nákup zamýšleného zařízení, vybavení a spotřebního materiálu.

#### 1. v kapitole **C.1.1 Spotřební materiál**:

- uveďte nehmotné věci s dobou použitelnosti jeden rok a kratší, bez ohledu na výši ocenění, a dlouhodobý nehmotný majetek pod hranicí 7000 Kč včetně DPH;
- např. operační systémy, kancelářské aplikace, antivirové programy.
- 2. v kapitole **C.1.2 Drobný dlouhodobý nehmotný majetek**:
	- uveďte nehmotný majetek, jehož hodnota je 7 000 Kč včetně DPH a vyšší, avšak nepřesahuje 60 000 Kč včetně DPH;
	- např. nehmotné výsledky výzkumu a vývoje, databáze, software a ocenitelná práva.
- 3. v kapitole **C.1.3 Dlouhodobý nehmotný majetek**:
	- uveďte nehmotný majetek, jehož hodnota přesahuje 60 000 Kč včetně DPH. Jedná se o tzv. investiční nehmotný majetek;
	- např. audiovizuální dílo, software, nehmotné výsledky výzkumu a vývoje, ocenitelná práva.

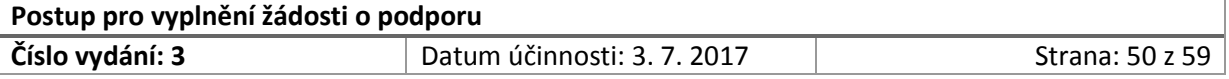

#### 4. v kapitole **C.2.1 Spotřební materiál**:

- uveďte hmotné věci s dobou použitelnosti jeden rok a kratší, bez ohledu na výši ocenění, a dlouhodobý hmotný majetek pod hranicí 3 000 Kč včetně DPH;
- $\triangleright$  např. flash a externí disky, mobilní telefony.

**POZOR!** Nejedná se o zásoby a zboží (např. materiál pro výpočetní techniku, papír pro tisk a množení, kancelářské potřeby, úklidové prostředky, propagační materiál), který je zařazen mezi nepřímé náklady.

#### 5. v kapitole **C.2.2 Drobný dlouhodobý hmotný majetek:**

- uveďte hmotný majetek, jehož hodnota je 3 000 Kč včetně DPH a vyšší, avšak nepřesahuje 40 000 Kč včetně DPH;
- např. počítače (PC sestavy), notebooky, tiskárny, mobilní telefony, nástroje.
- 6. v kapitole **C.2.3 Dlouhodobý hmotný majetek**:
	- uveďte hmotný majetek, jehož hodnota přesahuje 40 000 Kč včetně DPH. Jedná se o tzv. investiční hmotný majetek;
	- např. stroje, automobily, zvířata (služební psi), termovize.

#### 7. v kapitole **C.3 Nájem zařízení, operativní leasing**:

- uveďte předmět nájmu nebo leasingu ve výši částky za nájem nebo splátky pouze za dobu, po kterou bude předmět v projektu využíván;
- do komentáře k rozpočtu (viz list III Přílohy 1 žádosti o podporu) uveďte dobu nájmu, roční výši nájemného nebo splátek operativního leasingu, ze kterých byly předpokládané způsobilé výdaje kalkulovány;
- do komentáře k rozpočtu (viz list III Přílohy 1 žádosti o podporu) uveďte, zda se jedná o nájem či leasing a dále zdůvodněte, proč byla vybrána tato forma pořízení zařízení, vybavení či budov.

**POZOR!** Do této kapitoly rozpočtu nepatří pronájem kancelářských prostor pro každodenní činnosti příjemce. Tyto náklady lze hradit skrze nepřímé náklady.

- 8. v kapitole **C.4 Odpisy**:
	- $\triangleright$  uveďte výši odpisů hmotného nebo nehmotného majetku (v souladu s § 26 a 24 odst. 2 písm. v) zákona č. 586/1992 Sb., o daních z příjmů, ve znění pozdějších předpisů) pro účely projektu za dobu trvání projektu;
	- odpisy majetku je možné uplatnit pouze v případě, že nákup majetku není součástí způsobilých výdajů a současně majetek nebyl pořízen z finančních prostředků EU.

**POZOR!** Do této kapitoly rozpočtu nepatří výdaje na opravy a údržbu zařízení příjemce nebo partnerů, které bude (je) využíváno při realizaci projektu, ale nebylo z finanční podpory projektu pořízeno. Současně do této položky nepatří výdaje za instalaci nakoupeného zařízení

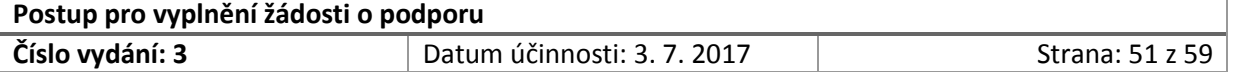

a vybavení. Instalace nově pořízeného zařízení a vybavení bude uvedena jako součást pořizovací ceny!

### 3.1.4 Nemovitosti

V kapitole rozpočtu D. Nemovitosti:

Uveďte veškeré plánované způsobilé výdaje vztahující se k nemovitostem ve členění dle nastavené struktury rozpočtu:

- u každého plánovaného výdaje rozpočtu dodržujte vždy stanovenou strukturu (tj. *příjemce/partner, jednotka, počet jednotek, jednotková cena v Kč* a automaticky vypočítané pole *celkové náklady v Kč*);
- při vyplňování rozpočtu v oblasti nemovitostí postupujte vždy v souladu **s pravidly způsobilosti výdajů – viz kapitola 13.6.6 Příručky pro žadatele a příjemce**.

**POZOR!** V kapitole **D. Nemovitosti** rozpočtu projektu uveďte pouze nemovitosti a jejich nákup, výstavbu nebo rekonstrukci či renovaci, nákup pozemků a drobné stavební úpravy, jejichž provedení povede k naplnění cíle projektu. Současně v popisu klíčových aktivit (viz žádost o podporu - část IV.3 Klíčové aktivity projektu) uveďte, jakým způsobem povede nebo přispěje nákup či renovace/ rekonstrukce nemovitostí, pozemků a drobné stavební úpravy k naplnění cíle projektu.

V případě, že nákup či rekonstrukce (renovace) nemovitosti, nákup pozemku je cílem projektu, popište v části IV.3 tyto klíčové aktivity detailně včetně všech souvisejících kroků, které musí být učiněny, aby bylo možné nákup či rekonstrukci realizovat.

- 1. v kapitole D.1 Nákup, výstavba
	- uveďte plánované způsobilé výdaje vztahující se k nákupu staveb, tj. pořízení staveb za účelem realizace projektu. Pozor výdaje jsou způsobilé do výše stanovené znaleckým posudkem.
- 2. v kapitole D.2 Renovace, rekonstrukce
	- rekonstrukcí se pro účely těchto programů rozumí zásahy do majetku, které mají za následek změnu jeho účelu nebo technických parametrů. Renovací se pro účely těchto programů rozumí rozšíření vybavenosti nebo použitelnosti majetku.
- 3. v kapitole D.3 Nákup pozemku
	- uveďte výši plánovaných způsobilých výdajů, které budou vynaloženy na nákup pozemku.

**POZOR!** Nákup pozemků je způsobilý pouze v případě, že se jedná o zastavěné pozemky nebo zastavěné pozemky potřebné k provádění projektu ve výši nepřesahující 10 % celkových způsobilých výdajů na daný projekt!

- 4. v kapitole D.4 Drobné stavební úpravy
	- uveďte výši způsobilých výdajů, které budou vynaloženy na drobné stavební úpravy;

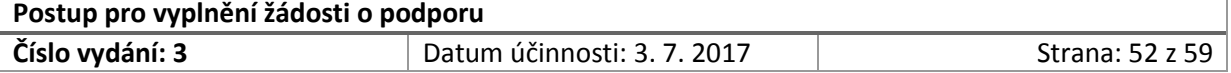

- stavební úpravy jsou způsobilé pouze za předpokladu, že drobná stavební úprava byla provedena ve vazbě na realizaci projektu (tj. drobné stavební úpravy byly provedeny na majetku, který je využíván k realizaci projektu cílovou skupinou, příp. realizačním týmem projektu).
- 5. v kapitole D.5 Odpisy
	- $▶$  uveďte výši odpisů majetku (v souladu se s § 26 zákona č. 586/1992 Sb., o daních z příjmů, ve znění pozdějších předpisů), pro účely projektu za dobu trvání projektu;
	- odpisy majetku je možné uplatnit pouze v případě, že nákup majetku není součástí způsobilých výdajů a současně majetek nebyl pořízen z finančních prostředků EU.

## 3.1.5 Nákup služeb

V kapitole rozpočtu E. Nákup služeb:

Uveďte veškeré plánované způsobilé výdaje vztahující se k nákupu služeb ve členění dle nastavené struktury rozpočtu:

- u každého plánovaného výdaje rozpočtu dodržujte vždy stanovenou strukturu (tj. *příjemce/partner, jednotka, počet jednotek, jednotková cena v Kč* a automaticky vypočítané pole *celkové náklady v Kč*);
- při vyplňování rozpočtu v oblasti nákupu služeb postupujte vždy v souladu **s pravidly způsobilosti výdajů – viz kapitola 13.6.7 Příručky pro žadatele a příjemce**.

**POZOR!** V kapitole **E. Nákup služeb** rozpočtu projektu uveďte pouze služby, které jsou nezbytné pro realizaci projektu a jejich pořízení povede k naplnění cíle projektu. Současně v popisu klíčových aktivit (viz žádost o podporu - část IV.3 Klíčové aktivity projektu) uveďte, jakým způsobem poptávaná služba přispěje k naplnění cíle projektu.

Za způsobilé výdaje související s nákupem služeb není považován tzv. "švarcsystém", tj. výkon závislé práce mimo pracovněprávní vztah. Jedná se tedy o situaci, kdy zaměstnavatel uzavře s osobou samostatně výdělečně činnou smlouvu v rámci obchodněprávního vztahu, přestože jde o závislou činnost, která je vykonávána ve vztahu nadřízenosti a podřízenosti, jménem zaměstnavatele, dle pokynů zaměstnavatele a na základě osobního výkonu. V případě, že je v projektu vykonávána tzv. závislá činnost, musí být zařazena do kapitoly rozpočtu A. Osobní náklady.

Za způsobilé výdaje související s nákupem služeb není dále považováno např. pořízení IT systémů, databází a softwaru, jehož pořízení spadá do kapitoly rozpočtu C. Zařízení, vybavení a spotřební materiál, podkapitoly C.1.3 Dlouhodobý nehmotný majetek (investiční majetek), není možné jej v rozpočtu projektu zařadit jako službu do kapitoly E. Nákup služeb a na jeho pořízení plánovat využití neinvestičních prostředků v případě, že např. výzva neumožňuje použití investičních prostředků nebo výše investičních prostředků stanovená výzvou na projekt již byla v plánu rozpočtu vyčerpána.

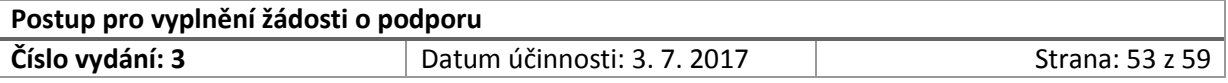

## 3.1.6 Přímá podpora

V kapitole rozpočtu F. Přímá podpora:

Uveďte veškeré plánované způsobilé výdaje vztahující se k přímé podpoře ve členění dle nastavené struktury rozpočtu:

- u každého plánovaného výdaje rozpočtu dodržujte vždy stanovenou strukturu (tj. *příjemce/partner, jednotka, počet jednotek, jednotková cena v Kč* a automaticky vypočítané pole *celkové náklady v Kč*);
- při vyplňování rozpočtu v oblasti přímé podpory postupujte vždy v souladu **s pravidly způsobilosti výdajů – viz kapitola 13.6.8 Příručky pro žadatele a příjemce**.

**POZOR!** V kapitole **F. Přímá podpora** rozpočtu projektu uveďte pouze náklady na přímou podporu, tj. zejména **cestovní náhrady, resp. jízdné (cestovné), ubytování a stravné účastníků projektů (tj. cílové skupiny); příspěvky na nezbytné léky, zdravotní pomůcky a základní ošetření (platné pro NP AMIF); jiné nezbytné náklady cílové skupiny.**

Současně v popisu klíčových aktivit (viz žádost o podporu - část IV.3 Klíčové aktivity projektu) specifikujte, jakým způsobem bude přímé podpory v projektu využíváno (např. komu bude poskytnuta, v jakém rozsahu). Do komentáře k rozpočtu specifikujte, jaké způsobilé výdaje vynaložíte v rámci přímé podpory.

## 3.1.7 Přímé náklady

V kapitole rozpočtu G. Přímé náklady již nebudete uvádět žádné způsobilé přímé náklady, pole uváděná na této kartě G se vyplní automaticky:

- 1. v poli "**G.1 z toho celkové neinvestiční náklady**" se automaticky vypočítají celkové přímé neinvestiční náklady, které jste naplánovali v rozpočtu projektu;
- 2. v poli "G**.2 z toho celkové investiční náklady**" se automaticky vypočítají celkové přímé investiční náklady, které jste naplánovali v rozpočtu projektu;
	- do pole G2 se načítají plánované investiční náklady z položek rozpočtu C.1.3 Dlouhodobý nehmotný majetek (investiční, více než 60 000 Kč včetně DPH), C.2.3 Dlouhodobý hmotný majetek (investiční, více než 40 000 Kč včetně DPH), D.1 Nákup, výstavba, D2. Renovace, rekonstrukce a D.3 Nákup pozemku;

**POZOR!** Vždy si zkontrolujte, že výzva umožňuje využít programového financování (tj. investičních prostředků). V případě, že výzva neumožňuje na realizaci projektu využít investiční finanční prostředky, musí položka G2 zůstat prázdná, stejně tak položky C.1.3, C.2.3, D.1, D.2 a D.3.

3. v poli "**Celkem G Přímé náklady (A+B+C+D+E+F)**" se automaticky vypočtou způsobilé přímé náklady projektu, na jejich základě dojde k výpočtu nepřímých nákladů projektu (viz kap. 3.1.8 tohoto Postupu).

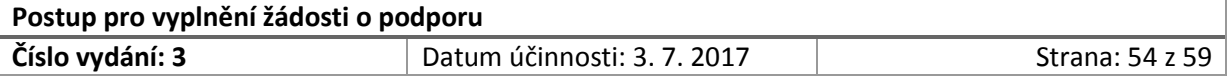

## 3.1.8 Nepřímé náklady

V kapitole rozpočtu H. Nepřímé náklady již nebudete uvádět žádné nepřímé náklady, pole uváděná na této kartě H se vyplní automaticky prostřednictvím přednastavených vzorců, které vycházejí z pravidel pro výpočet nepřímých nákladů (viz kap. 13.7 Příručky pro žadatele a příjemce):

1. v poli "**Podíl služeb na celkových přímých nákladech**" se automaticky vypočte podíl kapitoly E. Služby [viz nastavený vzorec podílu: řádek "Celkem E" děleno řádkem "CELKEM G Přímé náklady (A+B+C+D+E+F)"];

**POZOR!** V případě, že podíl služeb na celkových přímých nákladech bude vyšší než 60 % celkových přímých způsobilých nákladů, dojde ke snížení podílu nepřímých nákladů!

2. v poli "**Poměr sazby nepřímých nákladů v souvislosti s podílem služeb**" dojde na základě přednastaveného vzorce k výpočtu poměru sazby nepřímých nákladů;

**POZOR!** V případě, že v poli "Podíl služeb na celkových přímých nákladech" bude uvedeno:

- $\triangleright$  **rozpětí 0 60 % v poli "Poměř sazby NN v souvislosti s podílem služeb" se vypočte 100 %** a nepřímé náklady nebudou kráceny, tj. uplatní se sazby 18 %, 16 %, 14 %, 12 % a 10 % v závislosti na objemu přímých nákladů (bez investičních nákladů).
- **≻** rozpětí více než 60 % a méně než 90 % v poli "Poměř sazby NN v souvislosti s podílem služeb" se vypočte 50 % a nepřímé náklady budou kráceny, tj. uplatní se sazby 9 %, 8 %, 7 %, 6 % a 5 % v závislosti na objemu přímých nákladů (bez investičních nákladů).
- **EXECTS** rozpětí 90 % a výše v poli "Poměř sazby NN v souvislosti s podílem služeb" se vypočte 0 % a nepřímé náklady nebudou v projektu hrazeny.
- 3. v poli "**Procentní sazba nepřímých nákladů**" se skrze přednastavené vzorce automaticky přiřadí procentní sazba nepřímých nákladů projektu.
- 4. v poli "Nepřímé náklady celkem" se automaticky vypočte celkový objem nepřímých nákladů, který bude příjemce oprávněn v průběhu realizace projektu čerpat.

## 3.1.9 Celkové náklady projektu

V kapitole rozpočtu **G. Celkové náklady** projektu již nebudete uvádět žádné plánované náklady projektu, pole uváděné na této kartě G se vyplní automaticky jako součet polí "Celkem G Přímé náklady (A+B+C+D+E+F)" a "Nepřímé náklady CELKEM".

**POZOR!** V rozpočtu projektu je u jednotlivých kapitol rozpočtu (např. A; B; C; D; E; F; G) nastaveno automatické zaokrouhlování rozpočtu na celá čísla.

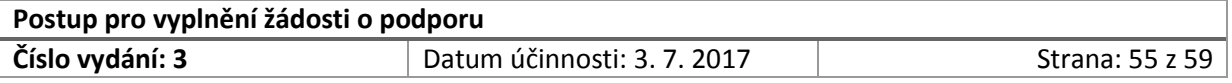

## <span id="page-55-0"></span>3.2 List II. Finanční zdroje

Tento list obsahuje rozdělení finančních zdrojů dle několika parametrů.

- 1. v tabulce s názvem "**Zdroje financování**" uveďte předpokládané zdroje financování.
	- pole "**Podpora z fondu AMIF/ISF**" se vypočítá automaticky jako 75 % z celkových nákladů.;

**POZOR!** V případě jiné výše požadované podpory je možné tento vzorec odstranit (jedná se o jediný vzorec, který je možné odstranit) a uvést nižší částku.

- do pole "**Příspěvek ze státního rozpočtu**" uveďte výši spolufinancování ze státního rozpočtu, který nastavuje pro daný typ žadatele výzva;
- do pole "**Další veřejné zdroje**" uveďte výši spolufinancování např. z rozpočtu územně samosprávných celků, kterou na realizaci projektu obdržíte;
- do pole "**Soukromé spolufinancování**" uveďte výši finančních prostředků, kterou zajistíte financování realizace projektu (tj. vlastní finanční prostředky žadatele);
- do pole "**Příspěvky třetích stran**" uveďte, výši finančních prostředků, kterou Vám na realizaci projektu poskytly další subjekty, resp. finanční prostředky nepochází ze zdrojů státního rozpočtu, dalších veřejných zdrojů, spolufinancování z vlastních zdrojů příjemce;
- v poli "**Kontrola**" dochází k ověření, zdali součet zdrojů financování odpovídá celkovým nákladům projektu;
- 2. v tabulce s názvem "**Rozpočet dle zapojených subjektů**" uveďte:
	- rozdělení nákladů na příjemce a jeho partnery;
	- v případě, že projekt není partnerský, uveďte u příjemce celkové náklady projektu.

**POZOR!** V řádku kontrola dochází k ověření, zdali součet rozpočtu jednotlivých subjektů odpovídá celkovým nákladům projektu.

- 3. v tabulce s názvem "Rozpočet projektu dle klíčových aktivit" uveďte:
	- $\triangleright$  indikativně rozdělení rozpočtu projektu na jednotlivé klíčové aktivity, tak jak byly popsány v žádosti o podporu, použijte stejný kód i název. Rozdělení není závazné, nicméně slouží k lepšímu pochopení projektu a Vám k lepšímu plánování rozpočtu projektu i jeho aktivit.
	- žadatel může uvést nepřímé a personální náklady na zvláštních řádcích, pokud je to pro povahu projektu vhodné
	- v řádku "**Kontrola**" dochází k ověření, zdali součet nákladů jednotlivých klíčových aktivit odpovídá celkovým nákladům projektu.

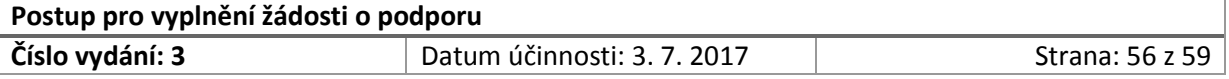

# <span id="page-56-0"></span>3.3 List III. Komentář k rozpočtu

V této části uveďte všechny plánované položky z rozpočtu uvedeného na listu I. Je třeba překopírovat všechny položky a znovu přidat jednotlivé řádky.

Každá položka musí být vyčerpávajícím způsobem popsána a vysvětlena její nebytnost pro realizaci projektu. Z komentáře musí být zřejmé, o jakou položku se jedná, musí být jasně identifikovatelná. Doporučujeme této části věnovat velkou pozornost a položky popsat co nejpodrobněji.

# <span id="page-56-1"></span>3.4 List IV. Harmonogram čerpání rozpočtu

Tento list obsahuje informace o predikci výdajů nárokovaných prostřednictvím žádostí o platby k proplacení.

- 1. v tabulce "Harmonogram čerpání rozpočtu":
	- do sloupce "**Datum předložení žádosti o platbu**" uveďte datum, ve kterém předložíte žádost o platbu včetně monitorovací zprávy;
		- $\checkmark$  monitorovací období je zpravidla čtyřměsíční;
		- pro stanovení data předložení první žádosti o platbu přičtěte k zahájení realizace projektu pět měsíců;
		- pro stanovení dat předložení dalších žádostí o platbu přičítejte čtyři měsíce;
		- $\checkmark$  v případě, že cash flow projektu není dostatečné (nastavený harmonogram financování neumožňuje plynulé financování v rámci ex-ante financování), je žadatele oprávněn podat mimořádnou monitorovací zprávu včetně žádosti o platbu. V dané situaci je žadatel oprávněn zvolit kratší termín pro předložení žádosti o platbu (společně s monitorovací zprávou).
	- do sloupce "**Předpokládaná požadovaná částka**" uveďte:
		- $\checkmark$  předpokládanou výší způsobilých výdajů, které budete zařazovat v rámci daného monitorovacího období do žádosti o platbu a které budete požadovat po poskytovateli finančních prostředků proplatit,
		- předpokládané požadované finanční prostředky se uvádějí za dané monitorovací období, tj. za dané čtyři měsíce realizace;
		- $\checkmark$  jedná se o plán, který není pevně zafixovaný a jehož pevné dodržení by bylo požadováno. Tento plán čerpání rozpočtu budu při předkládání monitorovacích zpráv průběžně aktualizován tak, aby OO měl k dispozici aktuální informace o postupu realizace projektu a čerpání finančních prostředků nejen projektu, ale také daného národního programu.;
		- $\checkmark$  plán čerpání nastavte co možná nejvěrohodněji.

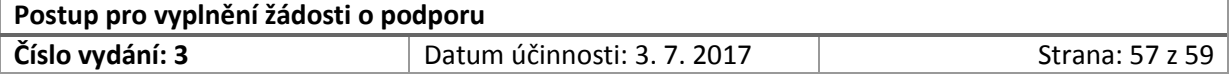

*Příklad 1: V případě ročního projektu, který byl zahájen dne 1. 7. 2015, budou monitorovací období stanovena následovně.*

- *1. monitorovací období: 1. 7. 2015 – 31. 10. 2015 (předložení monitorovací zprávy o realizaci projektu a žádosti o platbu do 30. 11. 2015)*
- *2. monitorovací období: 1. 11. 2015 – 29. 2. 2016 (předložení monitorovací zprávy o realizaci projektu žádosti o platbu do 31. 3. 2016)*
- *3. monitorovací období: 1. 3. 2016 – 30. 6. 2016 (předložení závěrečné monitorovací zprávy o realizaci projektu a žádosti o platbu do 31. 8. 2016 – v případě závěrečné zprávy se termín jednoho měsíce prodlužuje na dva)*

*Příklad 2: V případě ročního projektu, který byl zahájen dne 1. 1. 2016 budou monitorovací období stanovena následovně.*

- *1. monitorovací období: 1. 1. 2016 – 30. 4. 2016 (předložení monitorovací zprávy o realizaci projektu a žádosti o platbu do 31. 5. 2016)*
- *2. monitorovací období: 1. 5. 2016 – 31. 8. 2016 (předložení monitorovací zprávy o realizaci projektu a žádosti o platbu do 30. 9. 2016)*
- *3. monitorovací období 1. 9. 2016 – 31. 12. 2016 (předložení závěrečné monitorovací zprávy o realizaci projektu a žádosti o platbu do 28. 2. 2017 – v případě závěrečné zprávy se termín jednoho měsíce prodlužuje na dva)*

## <span id="page-57-0"></span>3.5 List V. Rekapitulace

- 1. Žadatel v této části již nic nevyplňuje.
- 2. Na tomto listě je uvedena rekapitulace požadovaných finančních prostředků, která se vyplňuje automaticky. V případě, že se Vám pole automaticky nevyplnila, jsou poškozeny přednastavené vzorce. Proveďte kontrolu dle nevyplněného vzoru Přílohy č. 1 - Rozpočet projektu a případně poškozené vzorce opravte v souladu se vzorem Přílohy č. 1 - Rozpočet projektu.
- 3. Zkontroluje, že uvedená data jsou správná!

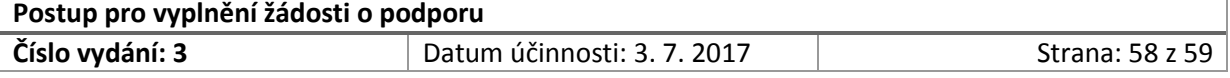

# <span id="page-58-0"></span>**4 Schválení Postupu, přehled změn a přehled výjimek**

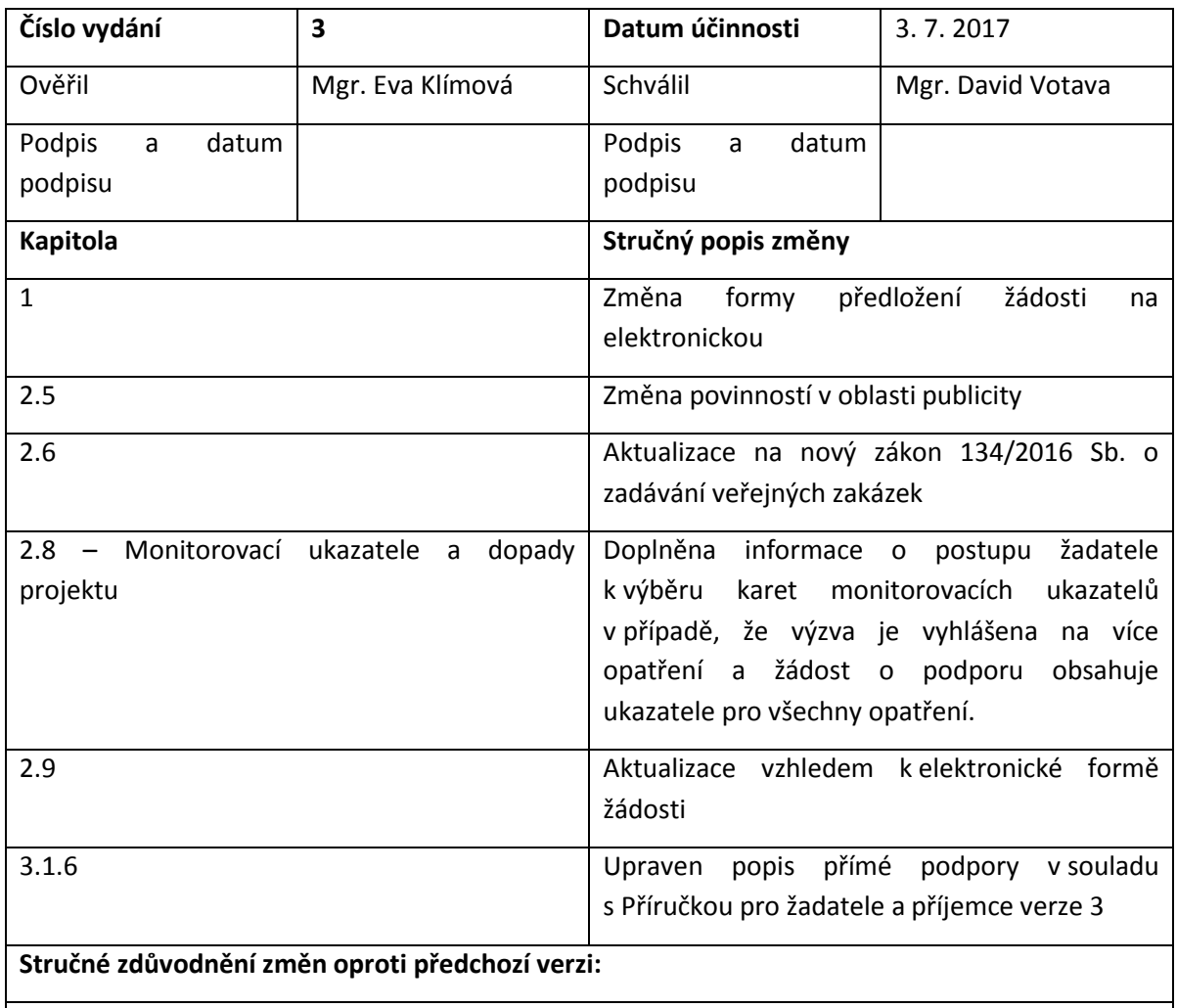

# <span id="page-58-1"></span>4.1 Schválení Postupu a přehled provedených změn

Postup pro vyplnění žádosti o podporu celkově detailně rozpracován k zajištění jednotného přístupu žadatelů při vyplnění žádosti v rozsahu požadovaném odpovědným orgánem. Byla provedena aktualizace vzhledem k novému vydání Příručky pro žadatele a příjemce.

## <span id="page-58-2"></span>4.2 Přehled výjimek z PP

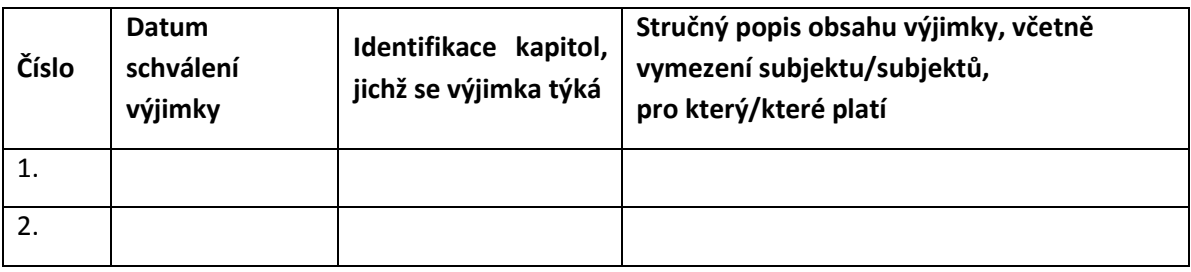

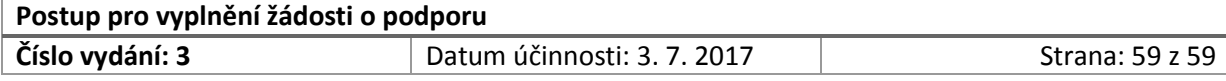